#### **Phenotypic Factor Analysis**

Marleen de Moor & Meike BartelsDepartment of Biological Psychology, VU University Amsterdam [mhm.de.moor@psy.vu.nl](mailto:mhm.de.moor@psy.vu.nl) [/ m.bartels@psy.vu.nl](mailto:m.bartels@psy.vu.nl)

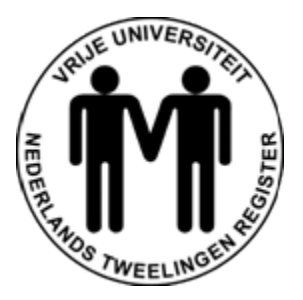

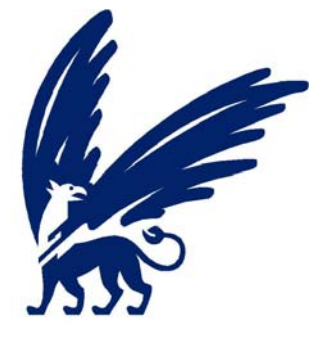

vrije Universiteit amsterdam

# **Outline**

- Introduction to factor analysis
	- What is factor analysis
	- Relationship with regression and SEM
	- Types of factor analysis
- Phenotypic factor analysis
	- 1 factor model
	- 2 factor model
- More advanced models
	- Factor models for categorical data
	- Multigroup factor models and measurement invariance
- From phenotypic to genetic factor analysis…

# **Outline**

- Introduction to factor analysis
	- What is factor analysis
	- Relationship with regression and SEM
	- Types of factor analysis
- Phenotypic factor analysis
- More advanced models
- From phenotypic to genetic factor analysis…

# Factor analysis

- Collection of methods
- Measurement model
- Describe/explain pattern of observed correlations

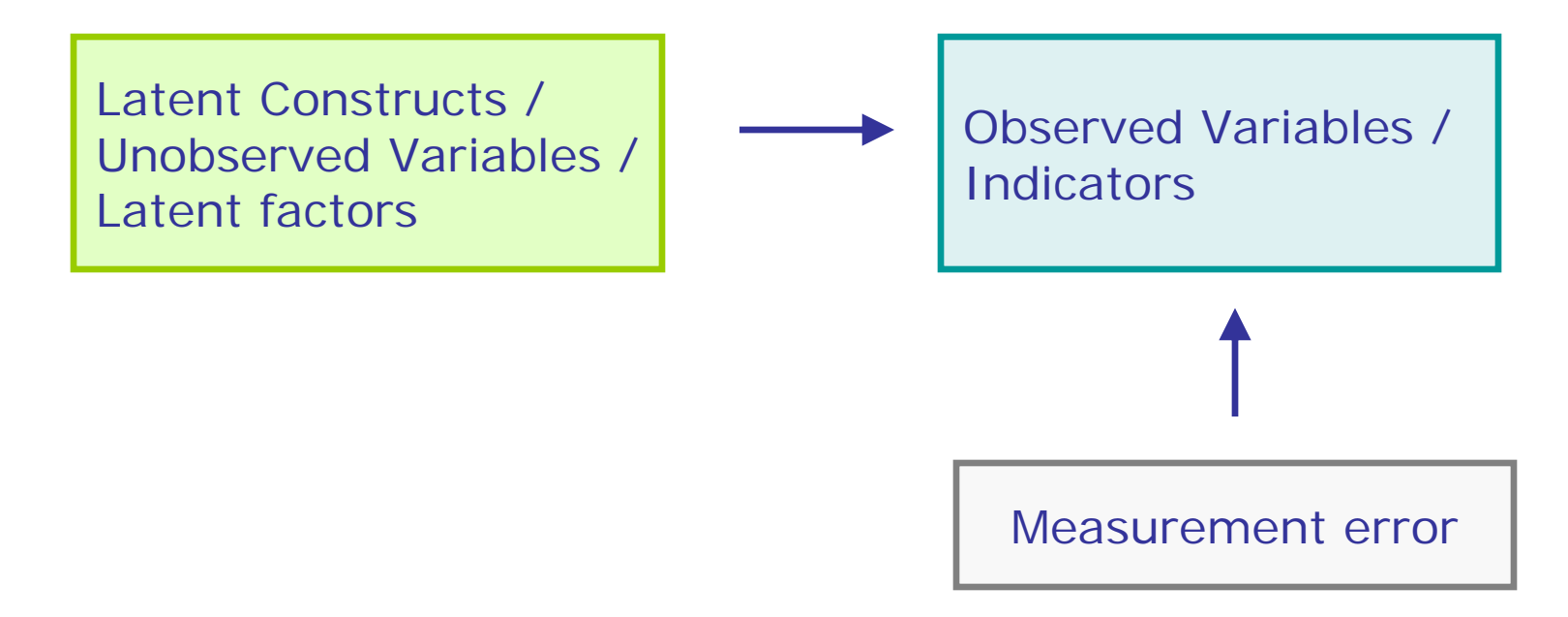

### Classic example: IQ

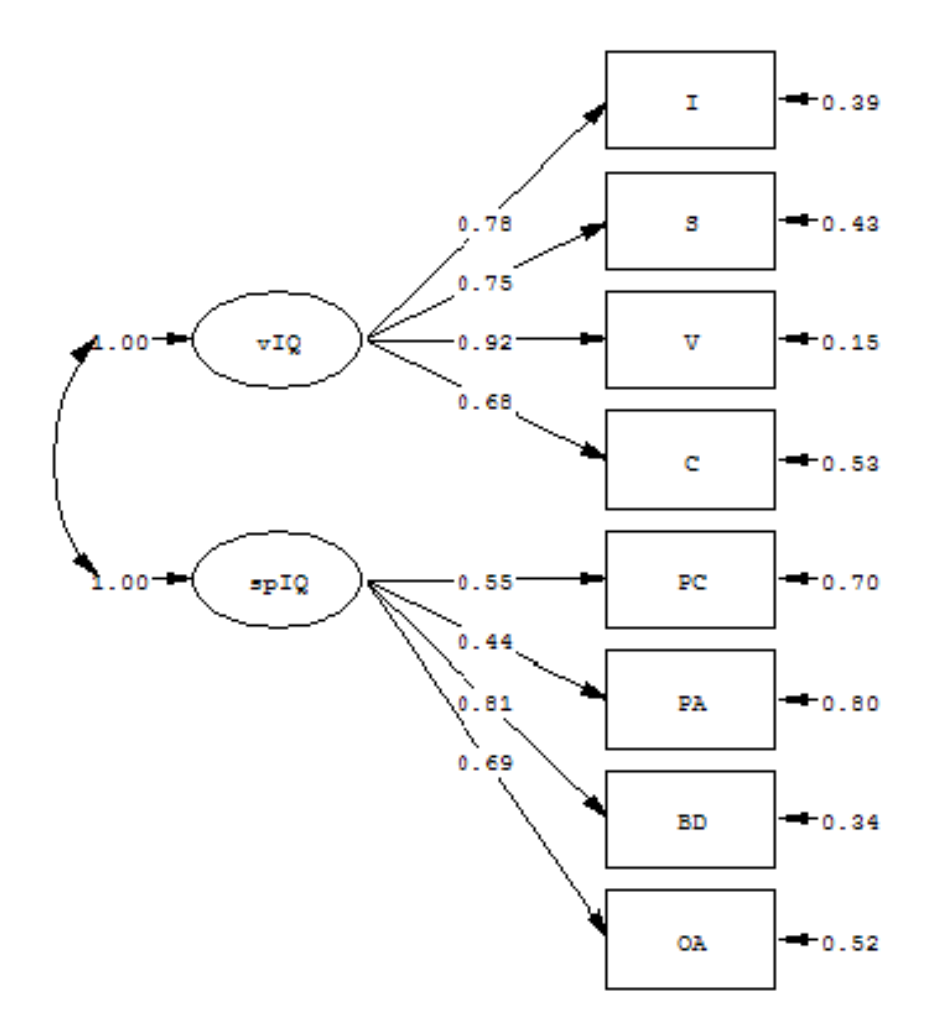

# Relationship with regression analysis

#### Multiple regression: Multivariate multiple regression:

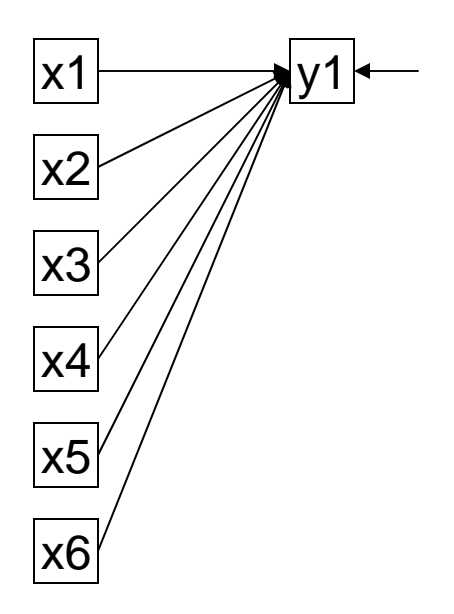

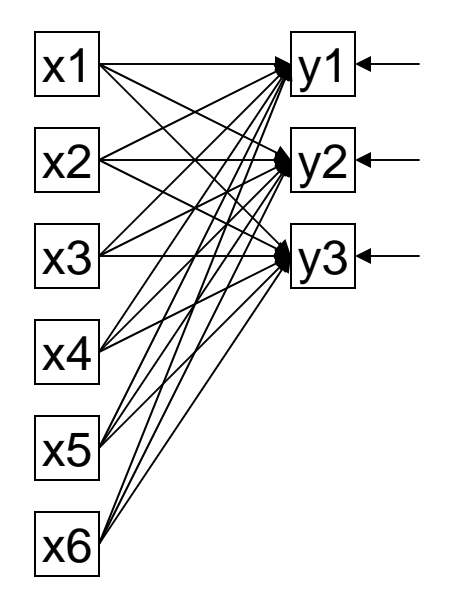

# Relationship with SEM

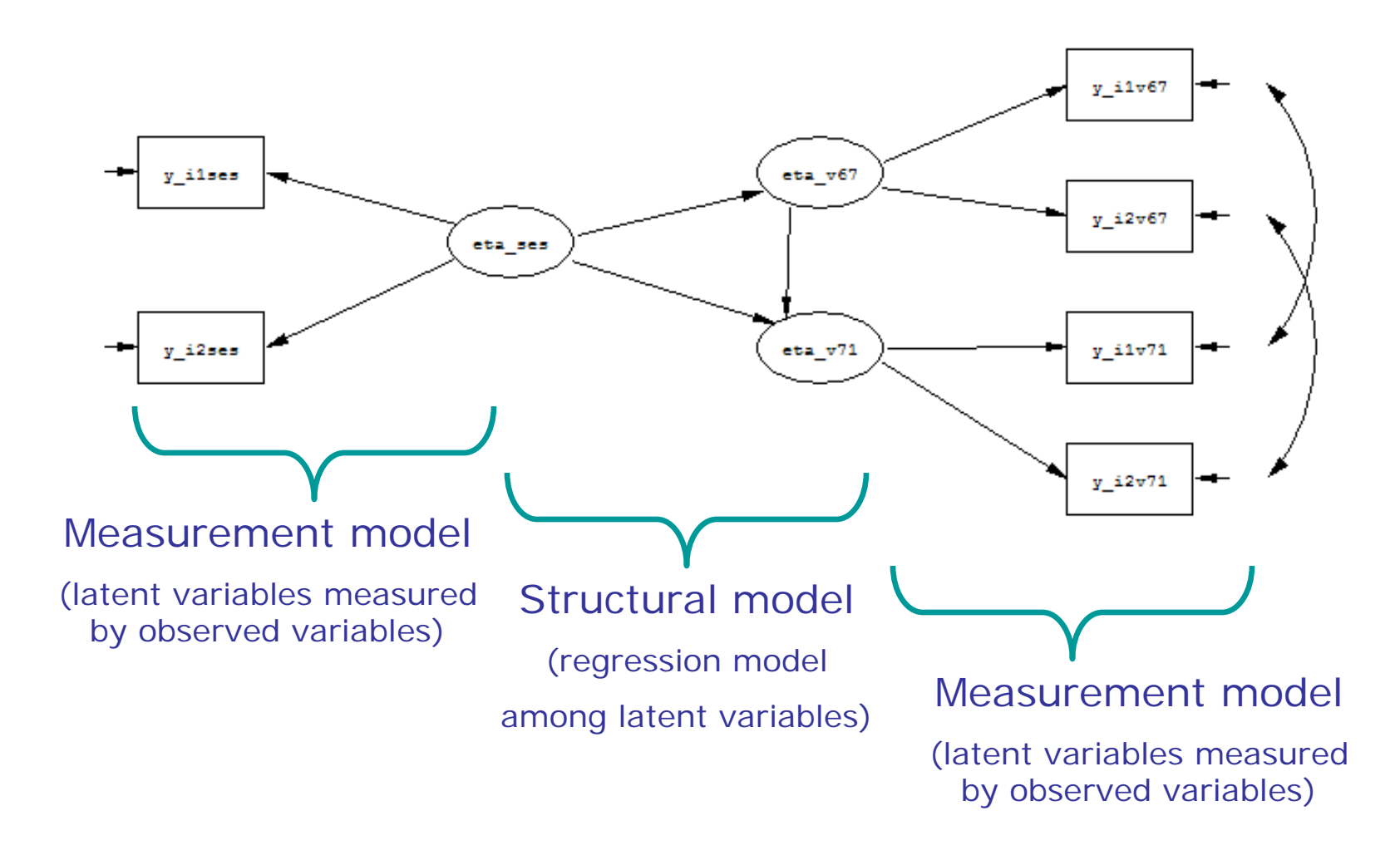

# Types of factor analysis

- Principal component analysis (PCA)
- Exploratory factor analysis (EFA)
- Confirmatory factor analysis (CFA)
- Data reduction technique
- Linear transformation of the data
- Summarize the observed pattern of correlations among variables with a smaller number of principal components

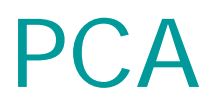

- First component explains as much variance as possible
- Different rotations possible: orthogonal or oblique
- Principal components contain both common and residual variance!

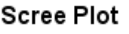

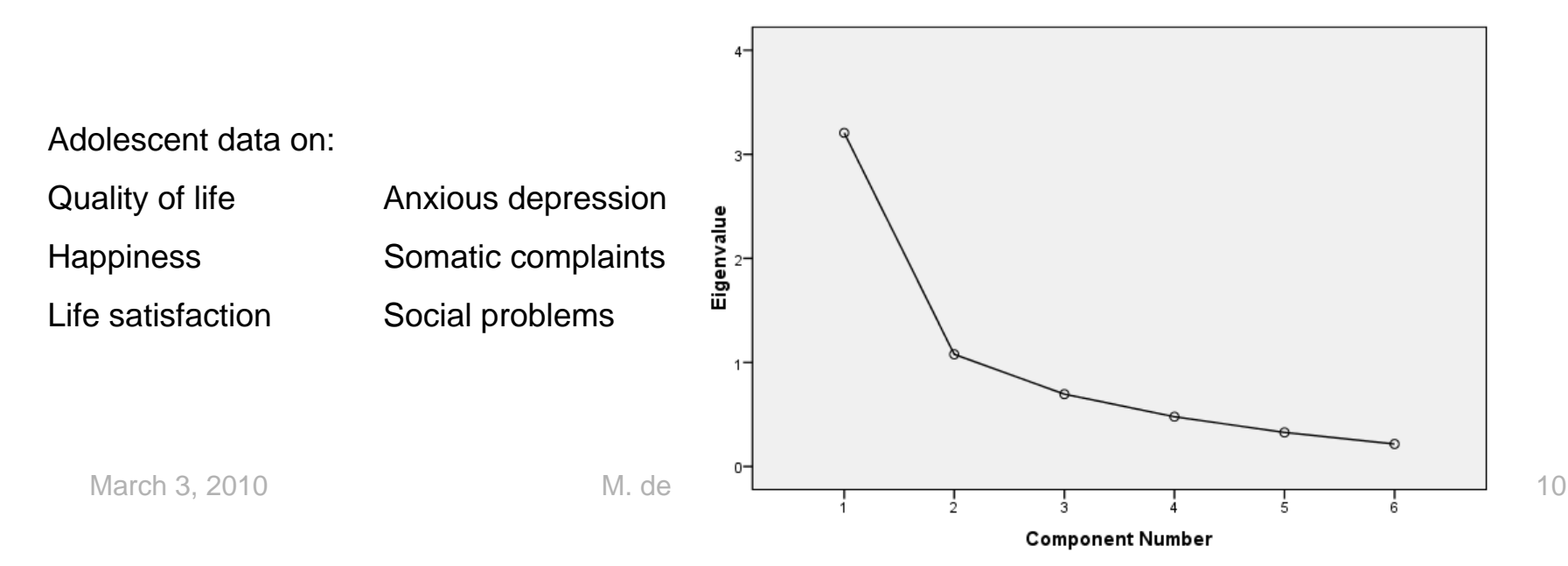

### EFA

- Atheoretical
- *Discover* the underlying constructs
- Determine number of latent factors
- Again, different rotations possible

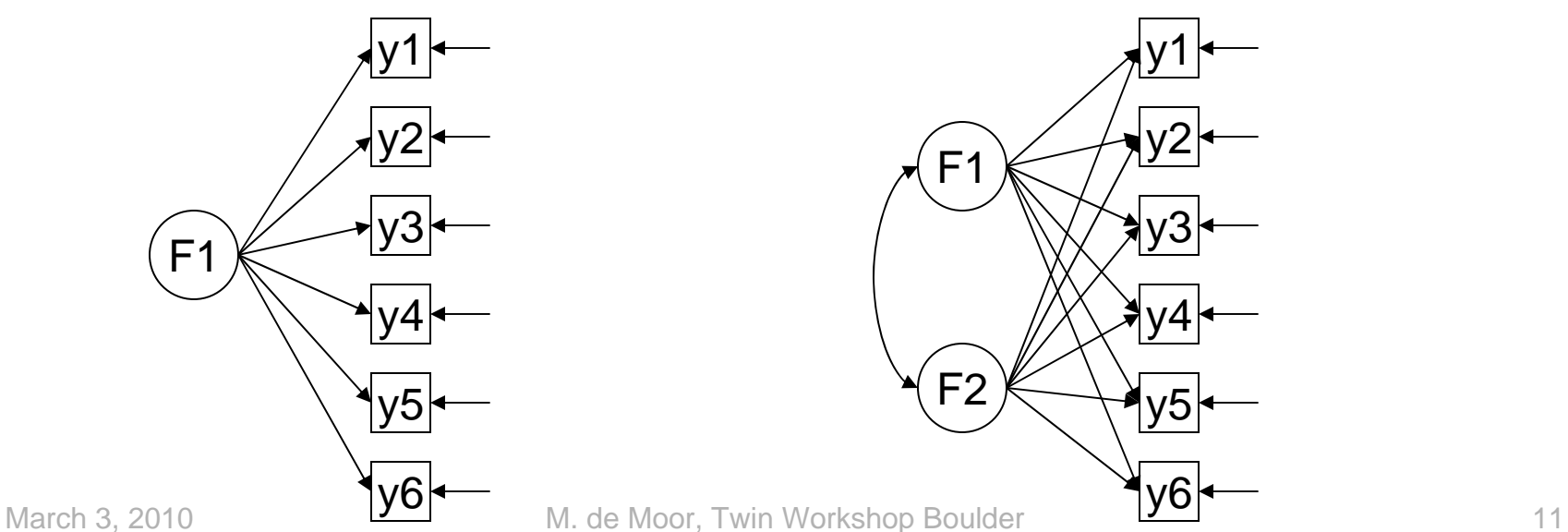

- Theoretical (model=hypothesis)
- *Test* hypothesis about underlying constructs

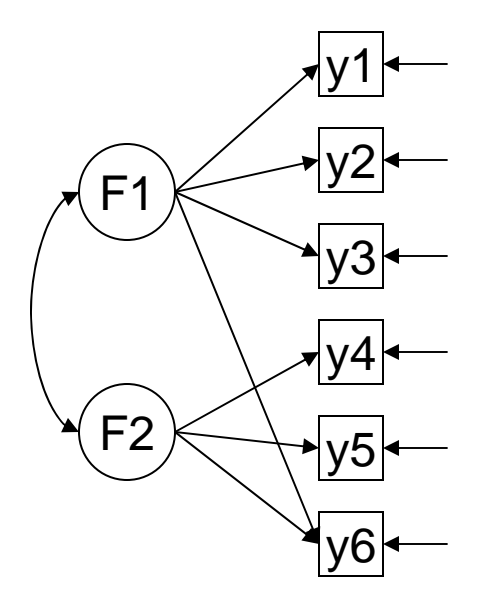

# **Outline**

- Introduction to factor analysis
- Phenotypic factor analysis
	- 1 factor model
	- 2 factor model
- More advanced models
- From phenotypic to genetic factor analysis…

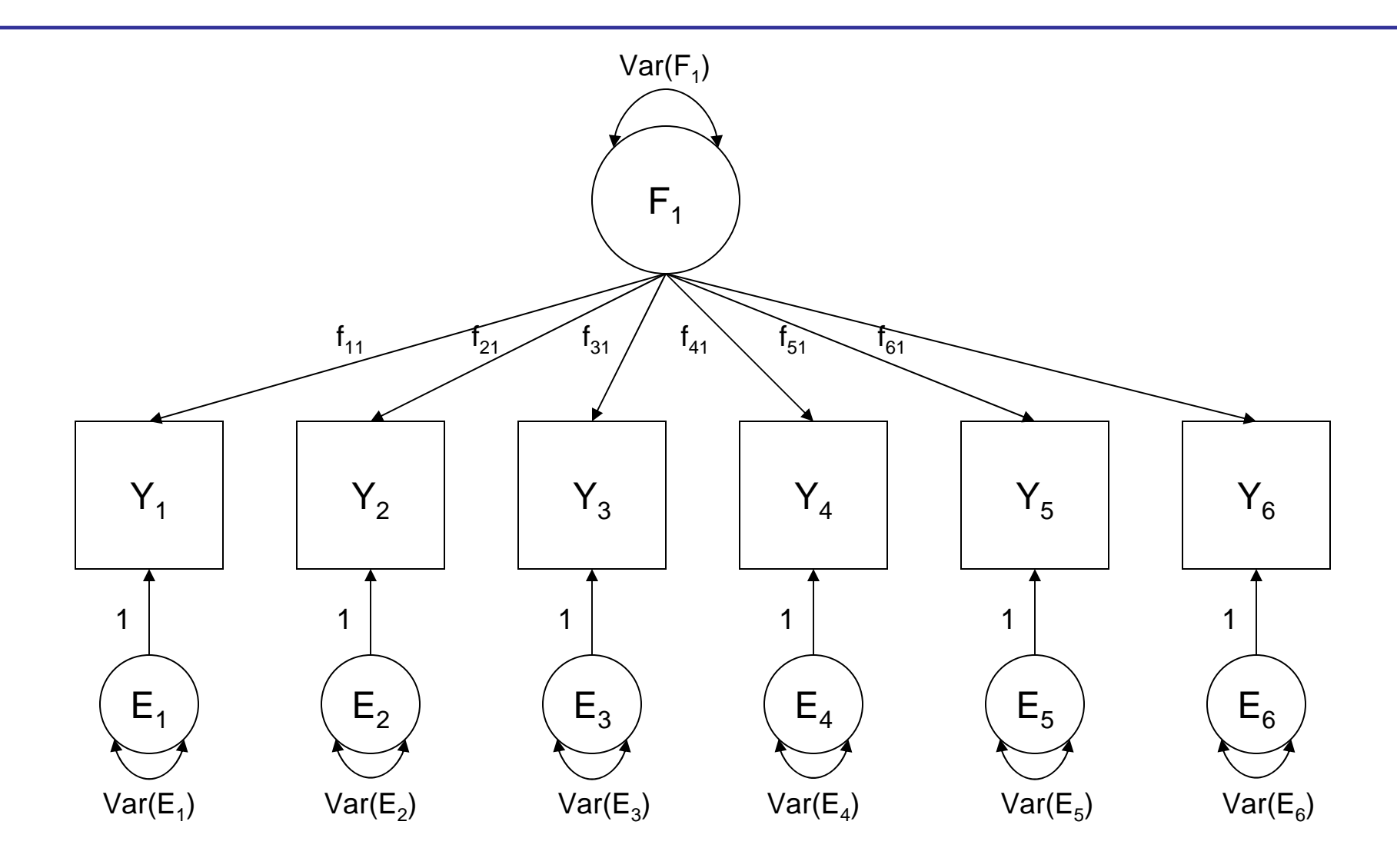

# Y is influenced by F and E

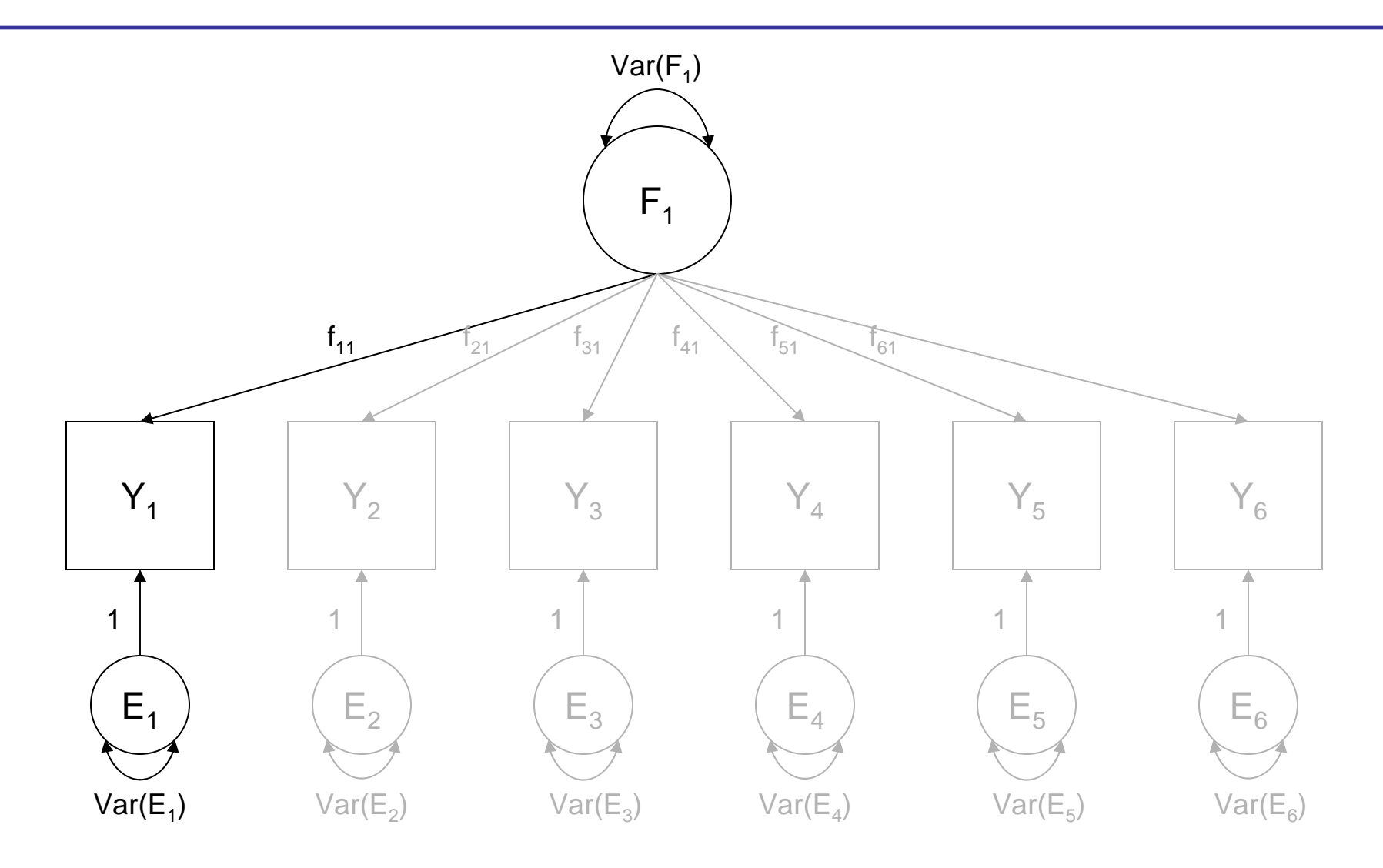

## More formally…

•  $(Y_{i1} = f_{11} * F_{i1} + E_{i1})$ 

Random variables (varies across individuals i=1…N)

# More formally…

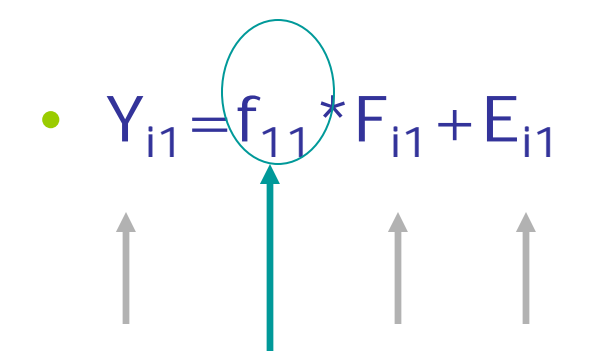

Random variables (varies across individuals  $i = 1...N$ )

Fixed parameter (constant across individuals)

# More formally…

- $Y_{i1} = f_{11} * F_{i1} + E_{i1}$
- $Y_{12} = f_{21} * F_{11} + E_{12}$
- $Y_{13} = f_{31} * F_{11} + E_{13}$
- $Y_{i6} = f_{61} * F_{i1} + E_{i6}$

…

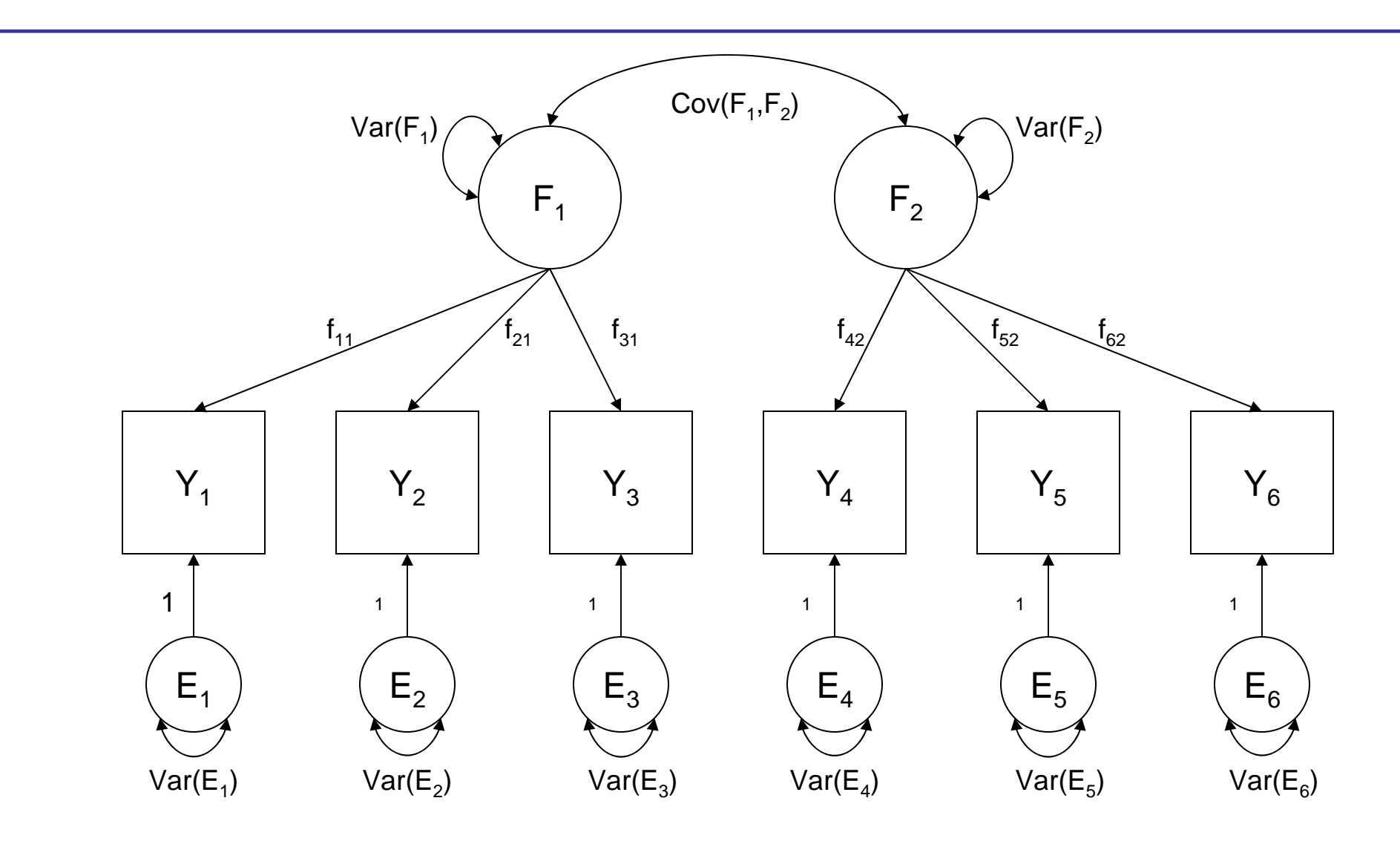

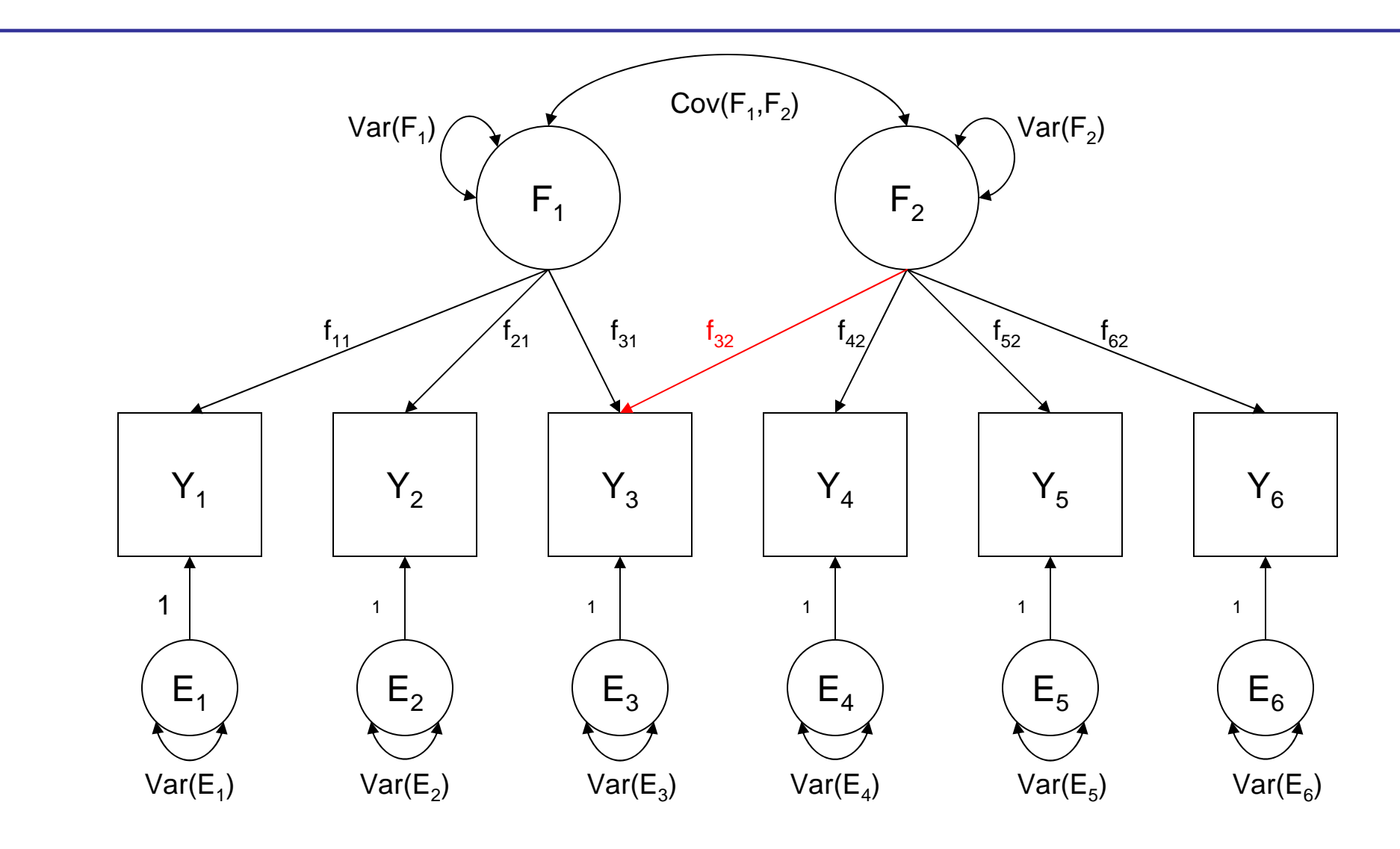

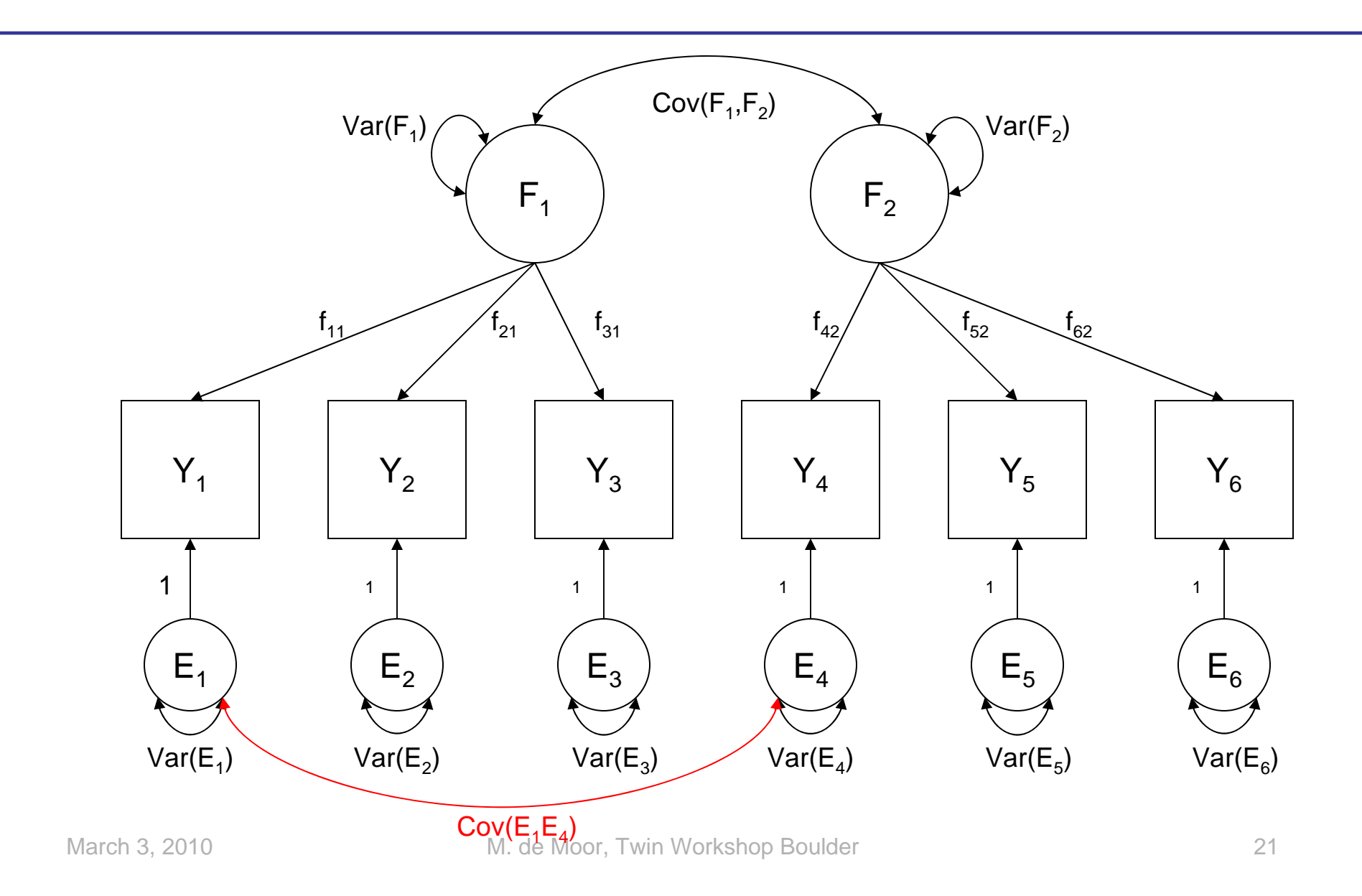

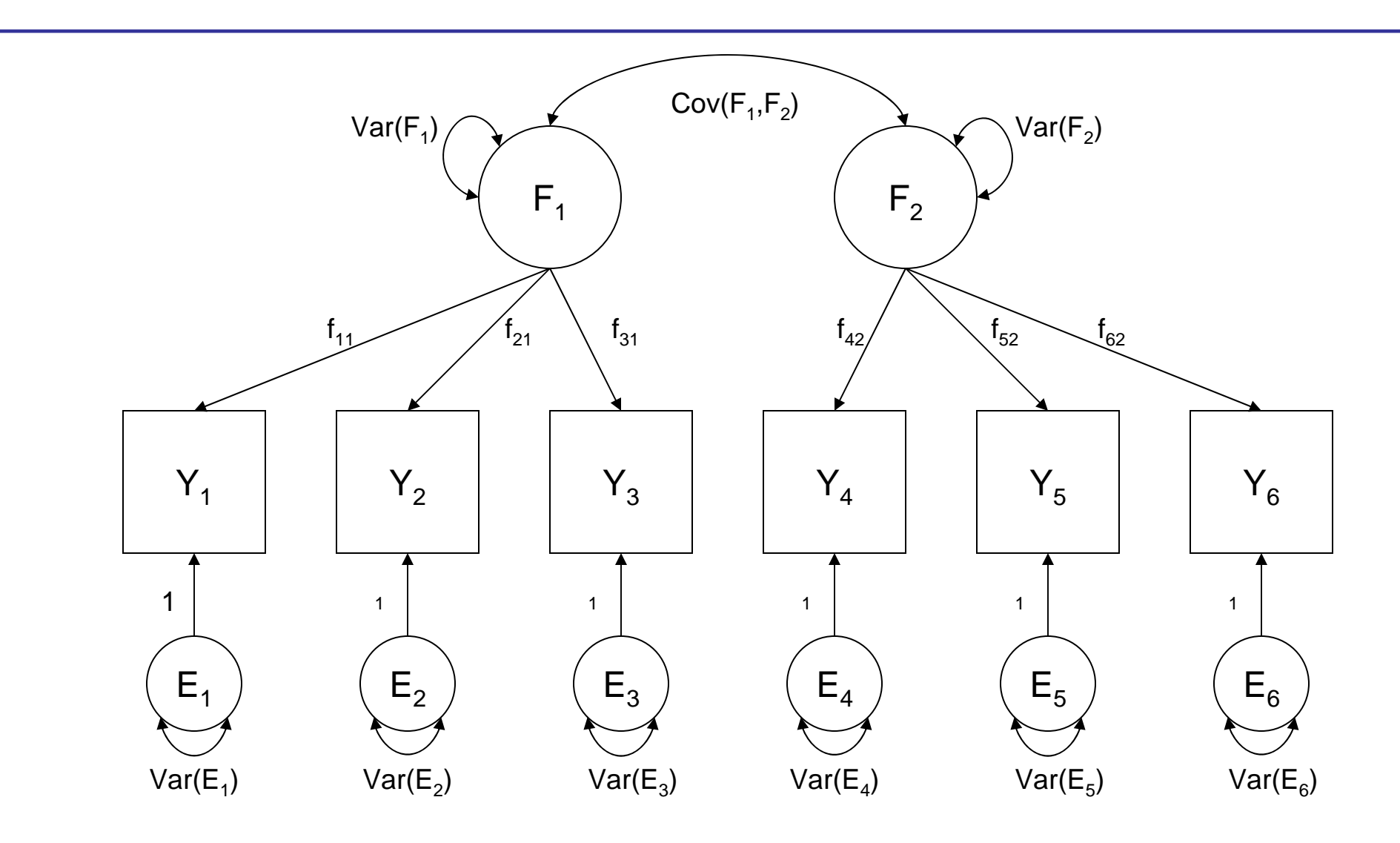

### From equations to matrices

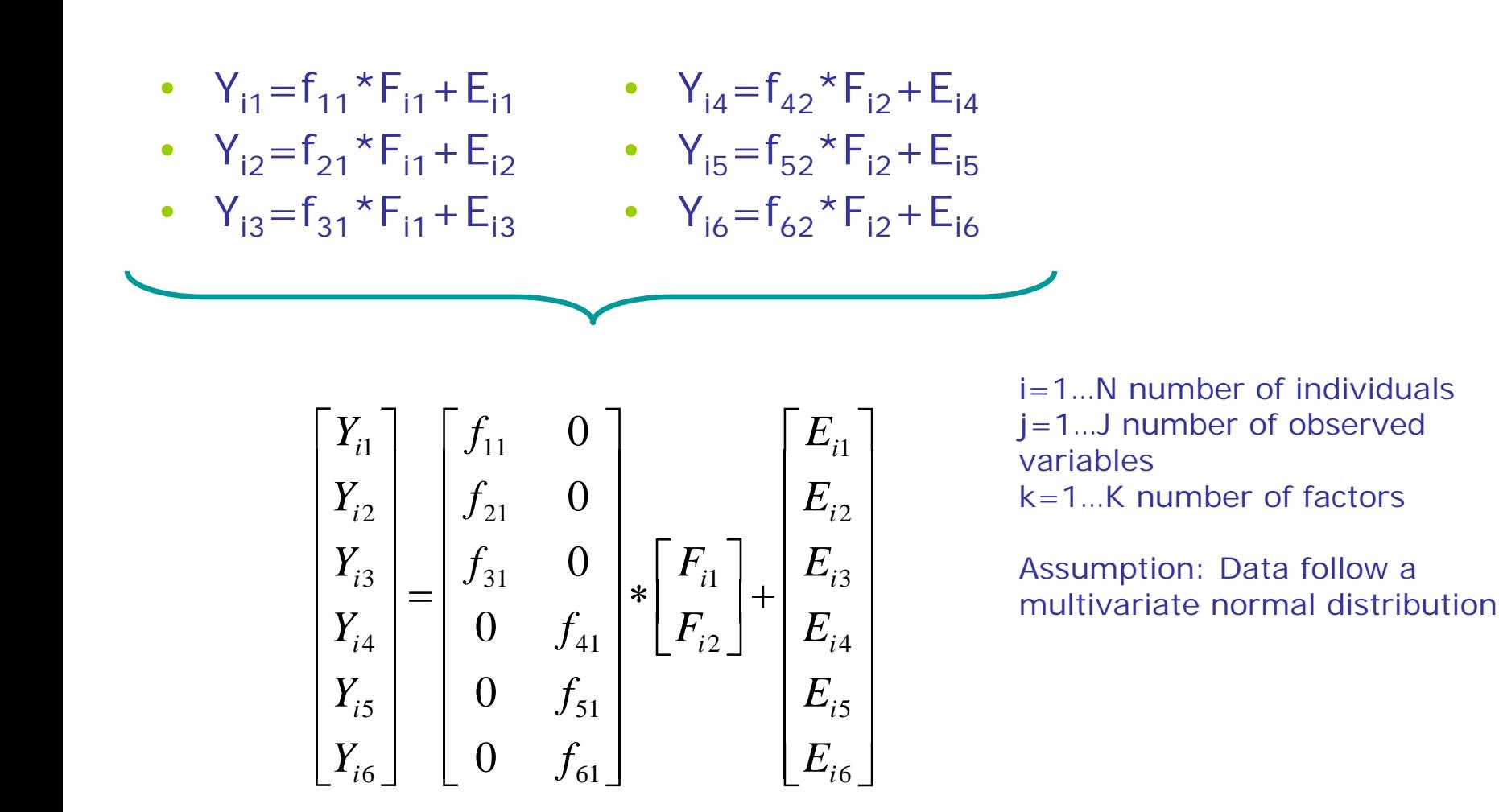

# Expected (co)variances

Can be obtained in 2 ways:

- Using path diagram (Wright's rules)
- Using equations (algebraic derivation)

#### EXERCISE:

Write down the expectations for:

 $Var(Y_1) = ??$  $Cov(Y_1, Y_2) = ??$ 

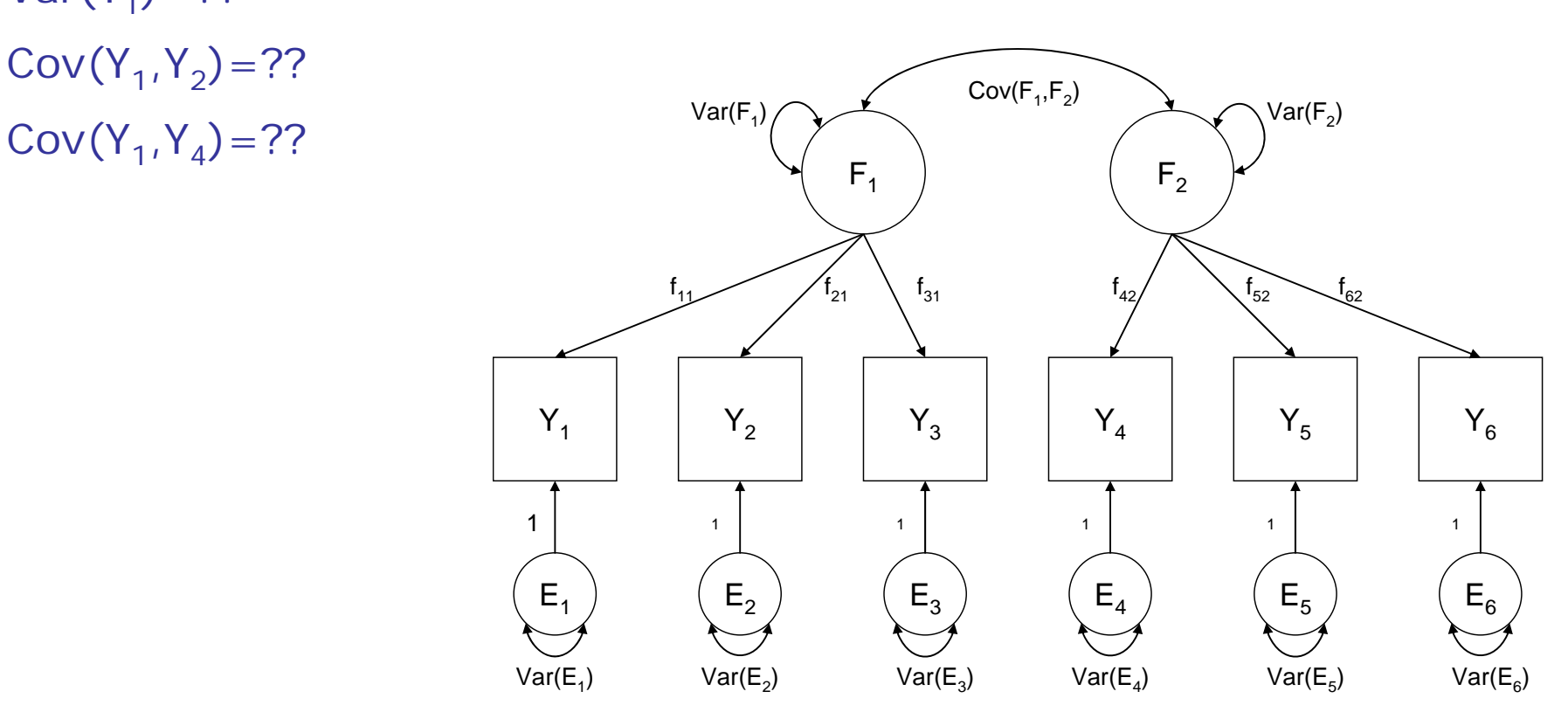

ANSWER:

 $Var(Y_1) = f_{11}^2$  \*  $var(F_1) + var(E_1)$  $Cov(Y_1, Y_2) = ??$ Cov(Y<sub>1</sub>,Y<sub>4</sub>) = ?? F<sub>1</sub>  $Y_1$  Y2 Y3 Y4 Y5 Y6  $\mathsf{E}_6$  $f_{11}$  $f_{21}$  f<sub>31</sub> f<sub>42</sub> f<sub>52</sub> f<sub>52</sub> f<sub>62</sub>  $E_1$  $(\begin{array}{cccc} \mathsf{E}_2 \end{array})$   $(\begin{array}{cccc} \mathsf{E}_3 \end{array})$   $(\begin{array}{cccc} \mathsf{E}_4 \end{array})$   $(\begin{array}{cccc} \mathsf{E}_5 \end{array})$ 1 11111  $Var(F_1)$ Var(E<sub>1</sub>) Var(E<sub>2</sub>) Var(E<sub>3</sub>) Var(E<sub>4</sub>) Var(E<sub>5</sub>) Var(E<sub>6</sub>)  $\mathsf{F}_2$  $Cov(F_1, F_2)$   $\qquad \qquad \bigwedge Var(F_2)$ 

ANSWER:

 $Var(Y_1) = f_{11}^2$  \*  $var(F_1) + var(E_1)$  $Cov(Y_1, Y_2) = f_{11} * f_{21} * var(F_1)$ Cov(Y<sub>1</sub>,Y<sub>4</sub>) = ?? F<sub>1</sub>  $Y_1$  Y2 Y3 Y4 Y5 Y6  $\mathsf{E}_6$  $f_{11}$  $f_{21}$  f<sub>31</sub> f<sub>42</sub> f<sub>52</sub> f<sub>52</sub> f<sub>62</sub>  $E_{1}$  $(\begin{array}{cccc} \mathsf{E}_2 \end{array})$   $(\begin{array}{cccc} \mathsf{E}_3 \end{array})$   $(\begin{array}{cccc} \mathsf{E}_4 \end{array})$   $(\begin{array}{cccc} \mathsf{E}_5 \end{array})$ 1 11111  $Var(F_1)$ Var(E<sub>1</sub>) Var(E<sub>2</sub>) Var(E<sub>3</sub>) Var(E<sub>4</sub>) Var(E<sub>5</sub>) Var(E<sub>6</sub>)  $F<sub>2</sub>$  $Cov(F_1, F_2)$   $\qquad \qquad \bigwedge Var(F_2)$ 

March 3, 2010 **M. de Moor, Twin Workshop Boulder** 27

ANSWER:

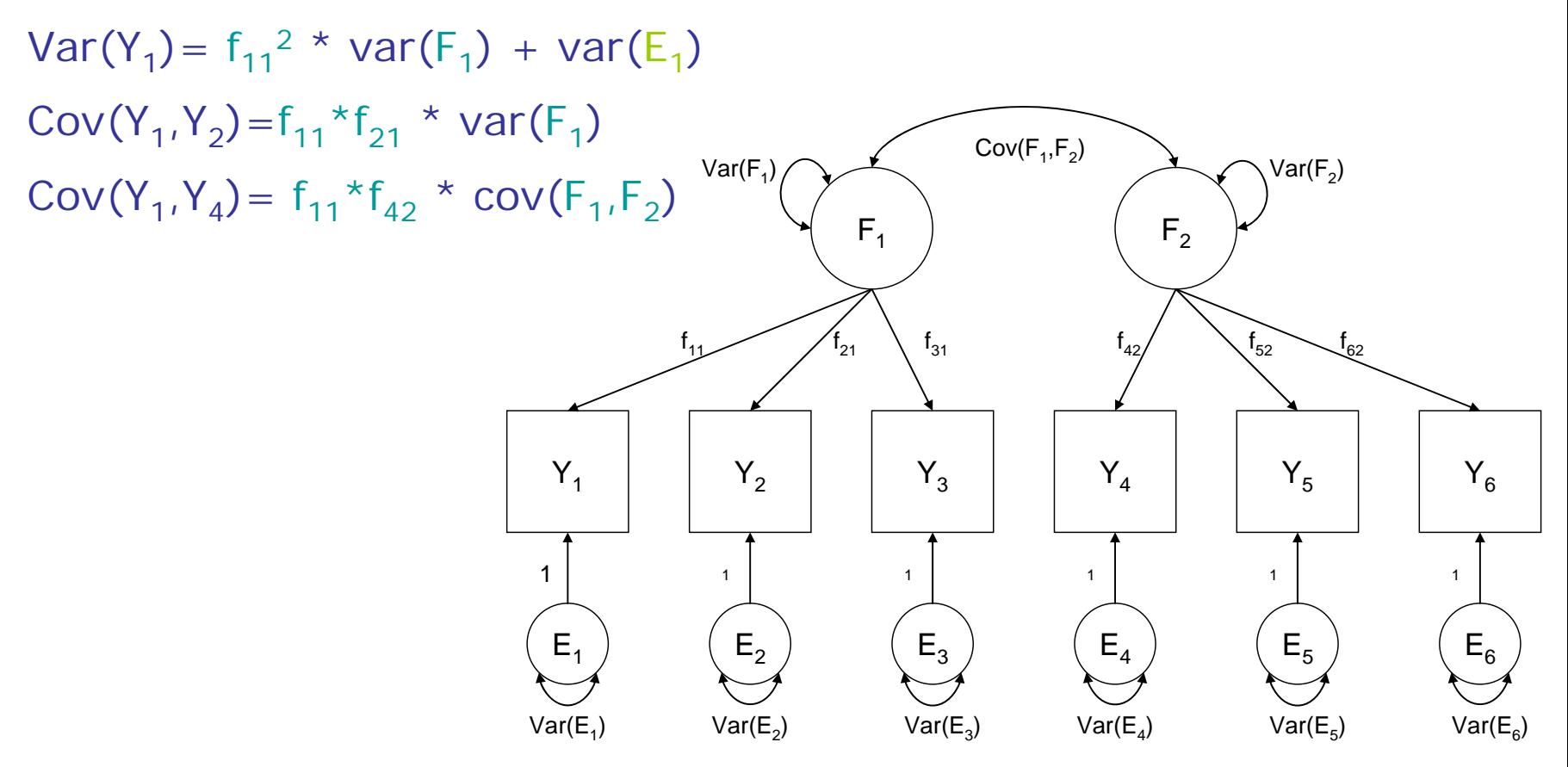

March 3, 2010 **M. de Moor, Twin Workshop Boulder** 28

#### Expected (co)variances - equations

- Var  $(Y_1)$  =  $E \left[ (f_{11} * F_{11} + E_{11}) * (f_{11} * F_{11} + E_{11}) \right]$  $= E \left[ (f_{11} * F_{11})^2 + 2 * f_{11} * F_{11} * E_{11} + (E_{11})^2 \right]$  $= f_{11}^2$  \* var(F<sub>1</sub>) + var(E<sub>1</sub>)
- Cov  $(Y_1, Y_2) = E \int (f_{11} * F_{11} + E_{11}) * (f_{21} * F_{11} + E_{12})$  $=$  E  $\int f_{11} * F_{11} * f_{21} * F_{11} + f_{11} * F_{11} * E_{12} +$  $E_{i1}$ \*f<sub>21</sub>\*F<sub>i1</sub> + E<sub>i1</sub>\*E<sub>i2</sub> ]  $= f_{11} * f_{21} * var(F_1)$
- Cov  $(Y_1, Y_4) = f_{11} * f_{42} * cov(F_1, F_2)$

#### Expected (co)variances - equations

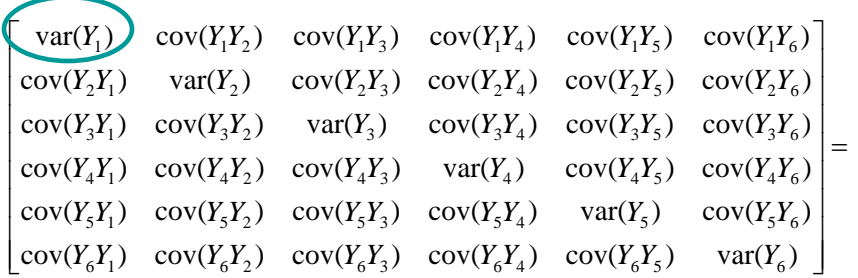

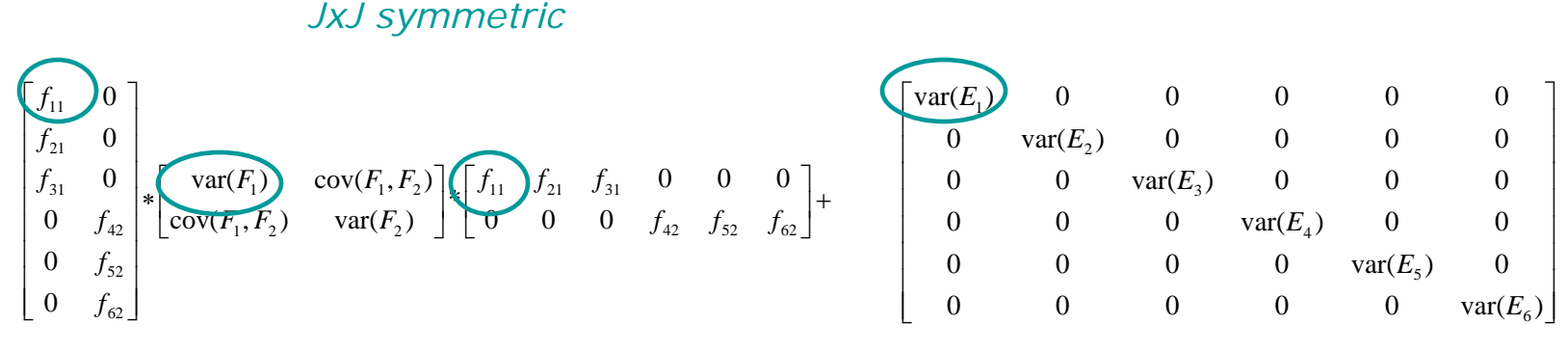

*JxK full*

*KxK symm KxJ full JxJ diag*

 $\Sigma =$ 

#### $\Lambda \Psi \Lambda' + \Theta$ (LISREL notation)

*Cov* exp

 $L$ % \* %  $P$ % \* %  $t(L)$  +  $T$ (OpenMx notation)

March 3, 2010 **M. de Moor, Twin Workshop Boulder** 30

j=1…J number of observed variablesk=1…K number of factors

# Identification

• Latent factors have no scale: means, variances?

For each latent factor:

- Mean: fix to zero
- Variance: two most commonly used options
	- Fix to one, estimate all factor loadings
	- Estimate variance, fix first factor loading to one

# Identification of (co)variances

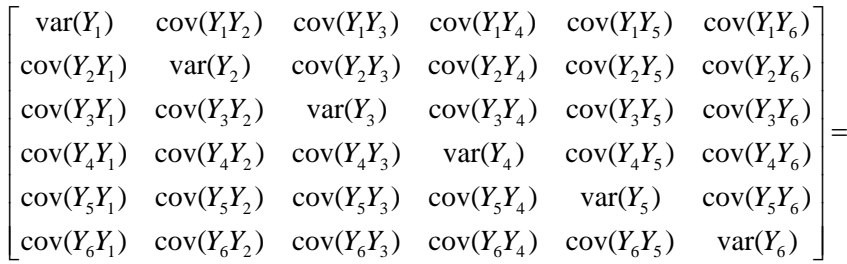

$$
\begin{bmatrix} f_{11} & 0 \ f_{21} & 0 \ f_{31} & 0 \ 0 & f_{42} \ 0 & 0 & 0 \end{bmatrix} * \begin{bmatrix} f_{11} & 0 & 0 & 0 \ 0 & 0 & 0 & 0 \ 0 & 0 & 0 & 0 \end{bmatrix} + \begin{bmatrix} \text{var}(E_1) & 0 & 0 & 0 & 0 & 0 \ 0 & \text{var}(E_2) & 0 & 0 & 0 & 0 \ 0 & 0 & \text{var}(E_3) & 0 & 0 & 0 \ 0 & 0 & 0 & \text{var}(E_4) & 0 & 0 \ 0 & 0 & 0 & 0 & \text{var}(E_5) & 0 \ 0 & 0 & 0 & 0 & 0 & \text{var}(E_6) \end{bmatrix}
$$

# Identification of (co)variances

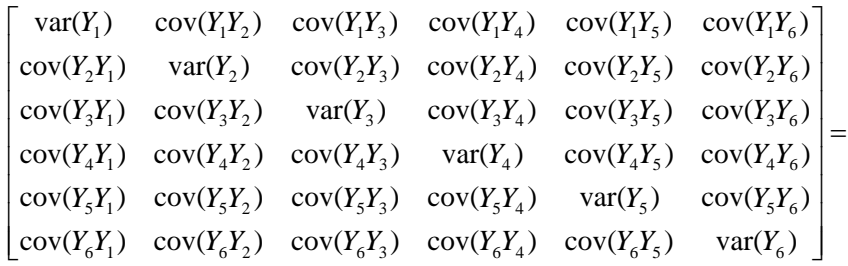

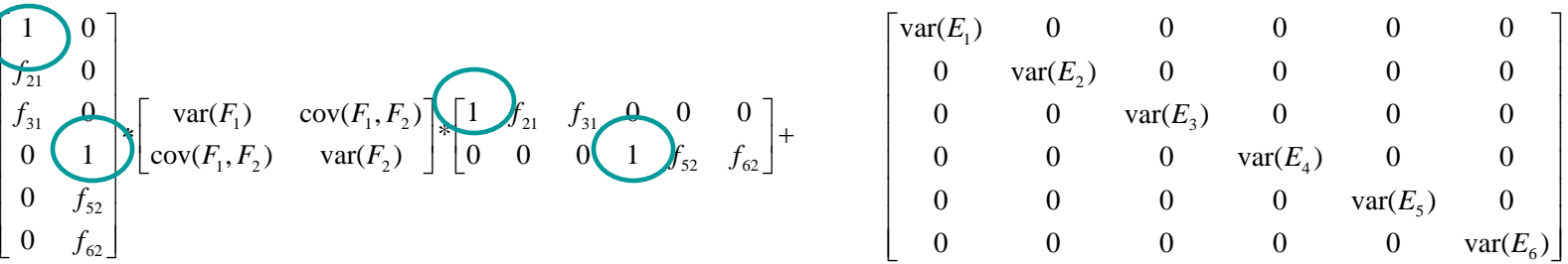

# Identification

- Count number of observed statistics
- Count number of free parameters
- If #obs. stat.  $<$  #free par.  $\rightarrow$  Model unidentified
- If #obs. stat. = #free par.  $\rightarrow$  Model justidentified
- If #obs. stat. > #free par.  $\rightarrow$  Model identified

# Identification of 1 factor model

Observed statistics:

 $\#$ obs. var. =  $J = 6$ #obs. cov. =  $J(J-1)/2 = 6*5/2 = 15$ #obs. var/cov. = J(J+1)/2 = 6\*7/2 = 21

Free parameters:  $#$  residual variances = 6  $#$  factor loadings = 6

Degrees of freedom:  $df = 21 - 12 = 9$ 

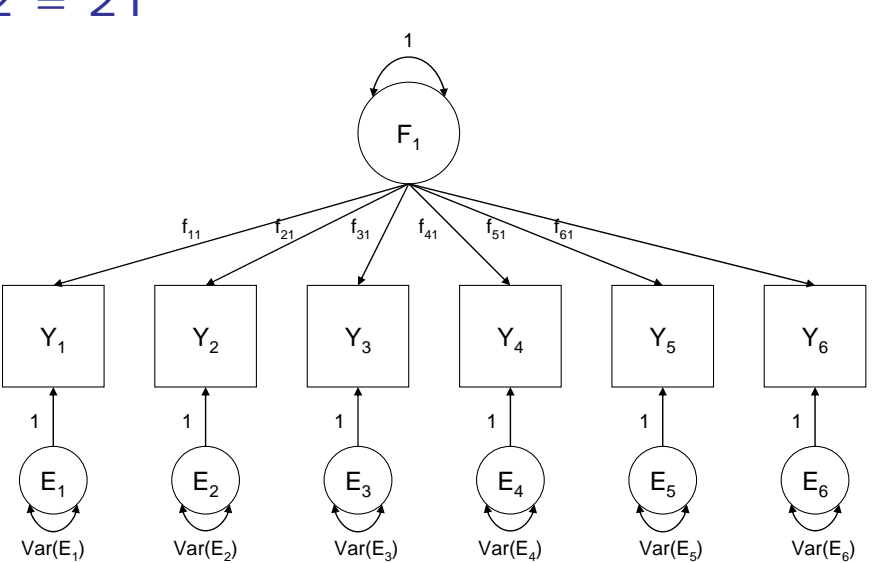

# Identification of 2 factor model

Observed statistics:

 $\#$ obs. var. =  $J = 6$ #obs. cov. =  $J(J-1)/2 = 6*5/2 = 15$ #obs. var/cov. = J(J+1)/2 = 6\*7/2 = 21

Free parameters:  $#$  residual variances = 6  $#$  factor loadings = 6  $#$  covariances among factors = 1 Degrees of freedom:  $df = 21 - 13 = 8$  $F<sub>1</sub>$  $Y_1$  $\gamma_1$  |  $\gamma_2$  |  $\gamma_3$  |  $\gamma_4$  |  $\gamma_5$  |  $\gamma_6$  $\mathsf{f}_{\mathsf{1}\mathsf{1}}$  $f_{21}$  f<sub>31</sub> f<sub>42</sub> f<sub>52</sub> f<sub>62</sub>  $E<sub>1</sub>$  $(\begin{array}{cccc} \mathsf{E}_2 \end{array})$   $(\begin{array}{cccc} \mathsf{E}_3 \end{array})$   $(\begin{array}{cccc} \mathsf{E}_4 \end{array})$   $(\begin{array}{cccc} \mathsf{E}_5 \end{array})$ 1 11111  $\mathsf{Var}(\mathsf{E}_1)$  Var $(\mathsf{E}_2)$  Var $(\mathsf{E}_3)$  Var $(\mathsf{E}_4)$  Var $(\mathsf{E}_5)$  Var $(\mathsf{E}_6)$  $F<sub>2</sub>$ 

1

 $\mathsf{E}_6$ 

1

 $Cov(F_1, F_2)$ 

### Practical – Description of data

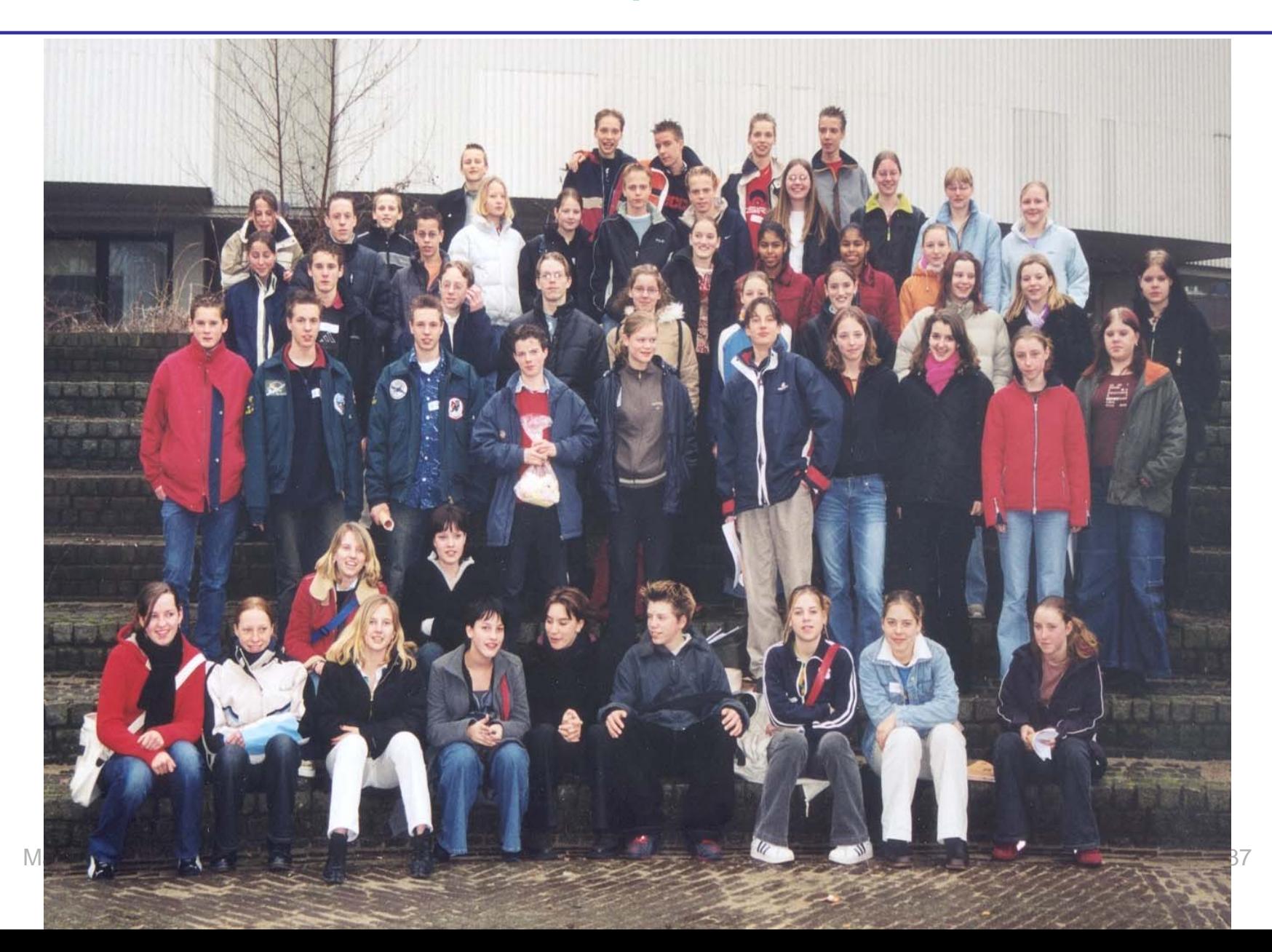

- Netherlands Twin Register (www.tweelingenregister.org)
- Dutch Health and Behavior Questionnaire (DHBQ)
- Adolescent Twins and non-twin Siblings
- Aged 14 and 16 (siblings between 12 and 25)
- Online & Paper and Pencil

# CONTENT DHBQ

- Psychopathology
- 
- 
- Optimism Zygosity
- Life Events
- 
- Number of peers and peer relation
- General Health and Illnesses (astma, migraine, etc)
- Pubertal Development
- Hours sleep
- Personality (age 16)
- Family Functioning (Family Functioning, Family Conflict)
- Life style (smoking, alcohol use, marihuna use)
- Educational Achievement (incl truancy)
- Wellbeing (Happiness, Satisfaction with Life, Quality of Life)
- Leisure time activities
- Exercise  **Family Size (no of sibs)**
- Self –esteem  $\overline{\phantom{a}}$  Family situation (divorce)
	-
	- Height, Weight
- Loneliness **Eating Disorders** Eating Disorders

### Sample overview

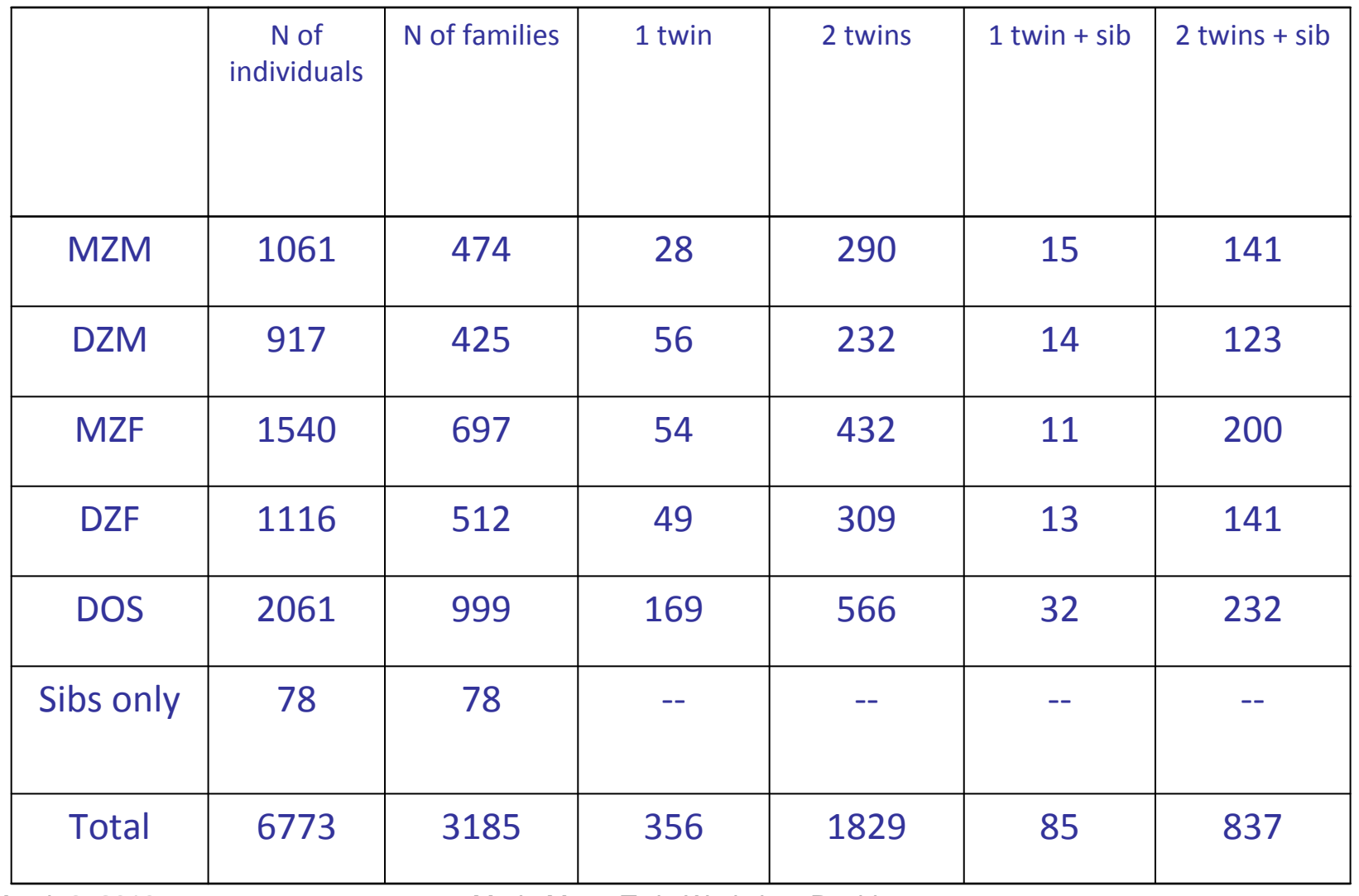

# Today's Focus

- Youth Self Report (YSR)
- Subjective Wellbeing
	- \* subjective happiness
	- \* satisfaction with life
	- \* quality of life
- General Family Functioning

Data: CFA\_family\_wellbeing.dat

- 1000 adolescent twins (one twin per family)
- Observed variables:
	- Quality of life
	- Happiness
	- Satisfaction with life
	- Anxious depression scale (YSR)
	- Somatic complaints scale (YSR)
	- Social problems scale (YSR)

#### **Files are on F:\marleen\Boulder2010\CFA**

1 factor model *vs.* 2 factor model

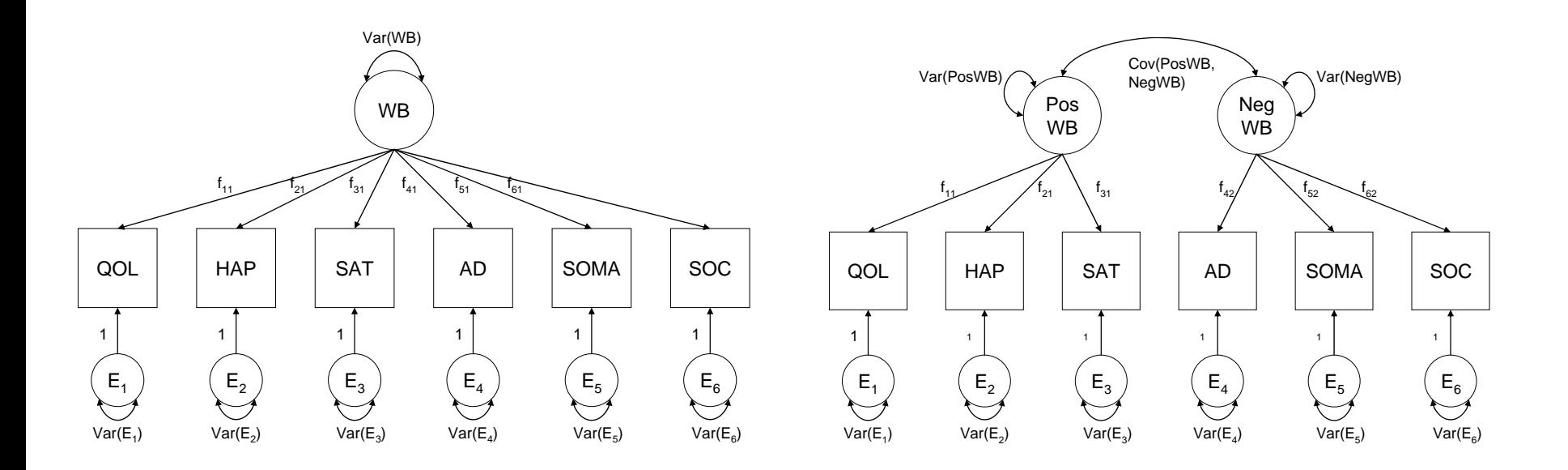

#### OpenMx script OneFactorModelMatrix\_WELLBEING.R

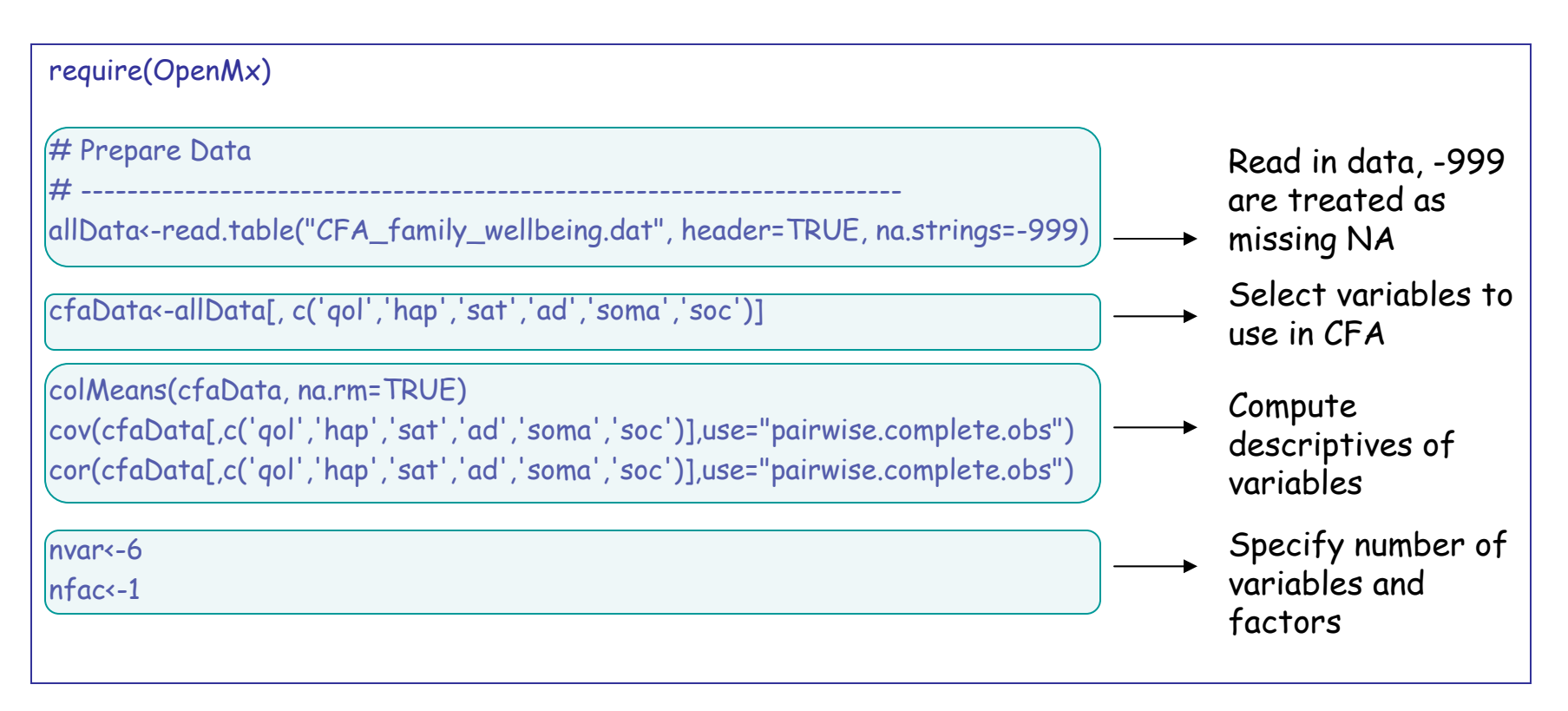

#### OpenMx script OneFactorModelMatrix\_WELLBEING.R

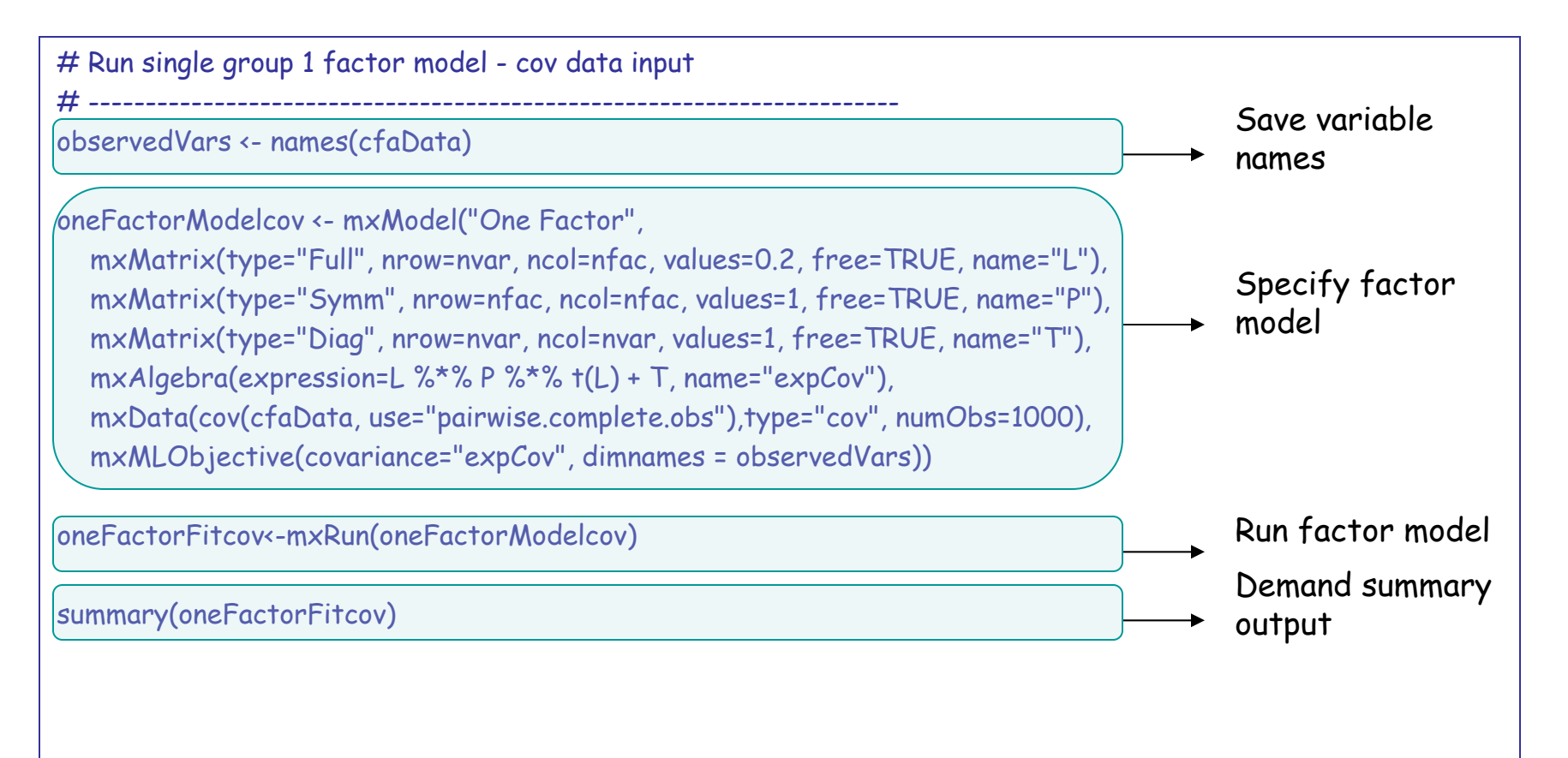

- Copy files from F:\marleen\Boulder2010\CFA to own directory
- Check whether your own directory is your working directory!
- 1. Open script OneFactorModelMatrix\_WELLBEING.R
- 2. Identify the factor model by constraining Var(WB)=1
- 3. Run the 1 factor model
- 4. Write down the following information:

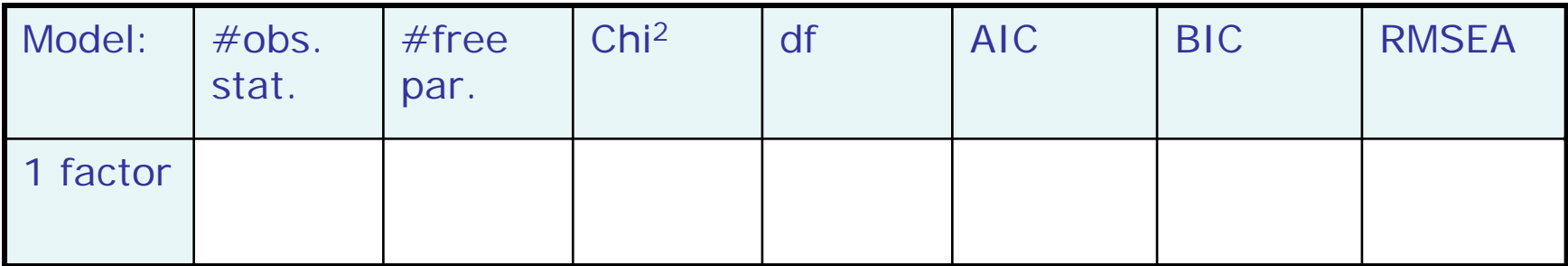

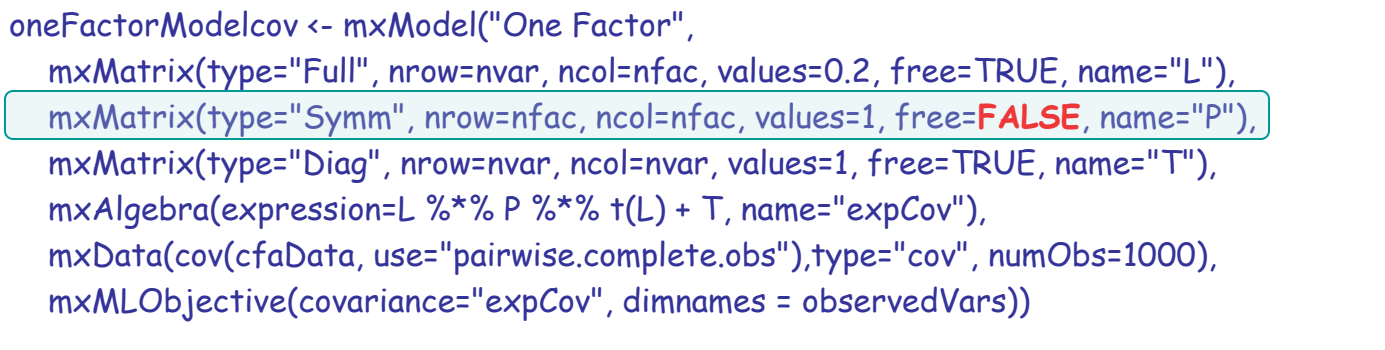

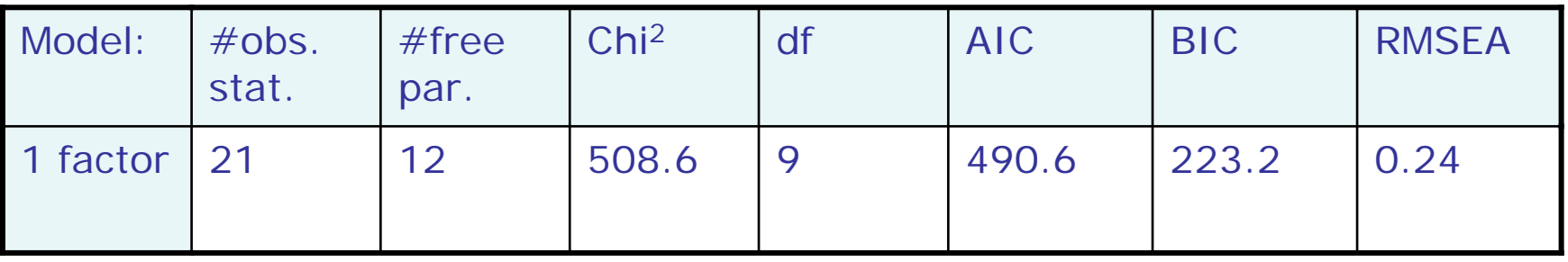

#### OpenMx script TwoFactorModelMatrix\_WELLBEING.R

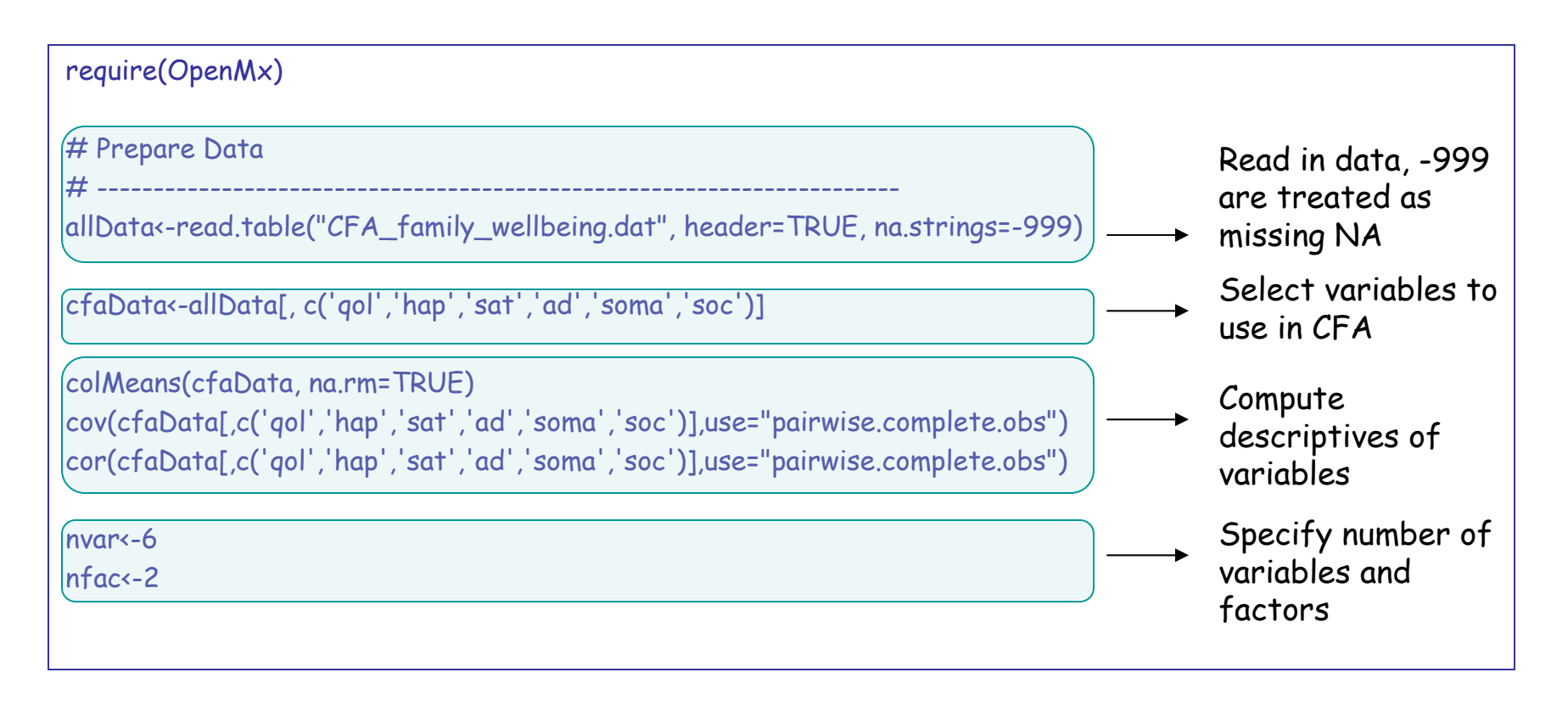

#### OpenMx script TwoFactorModelMatrix\_WELLBEING.R

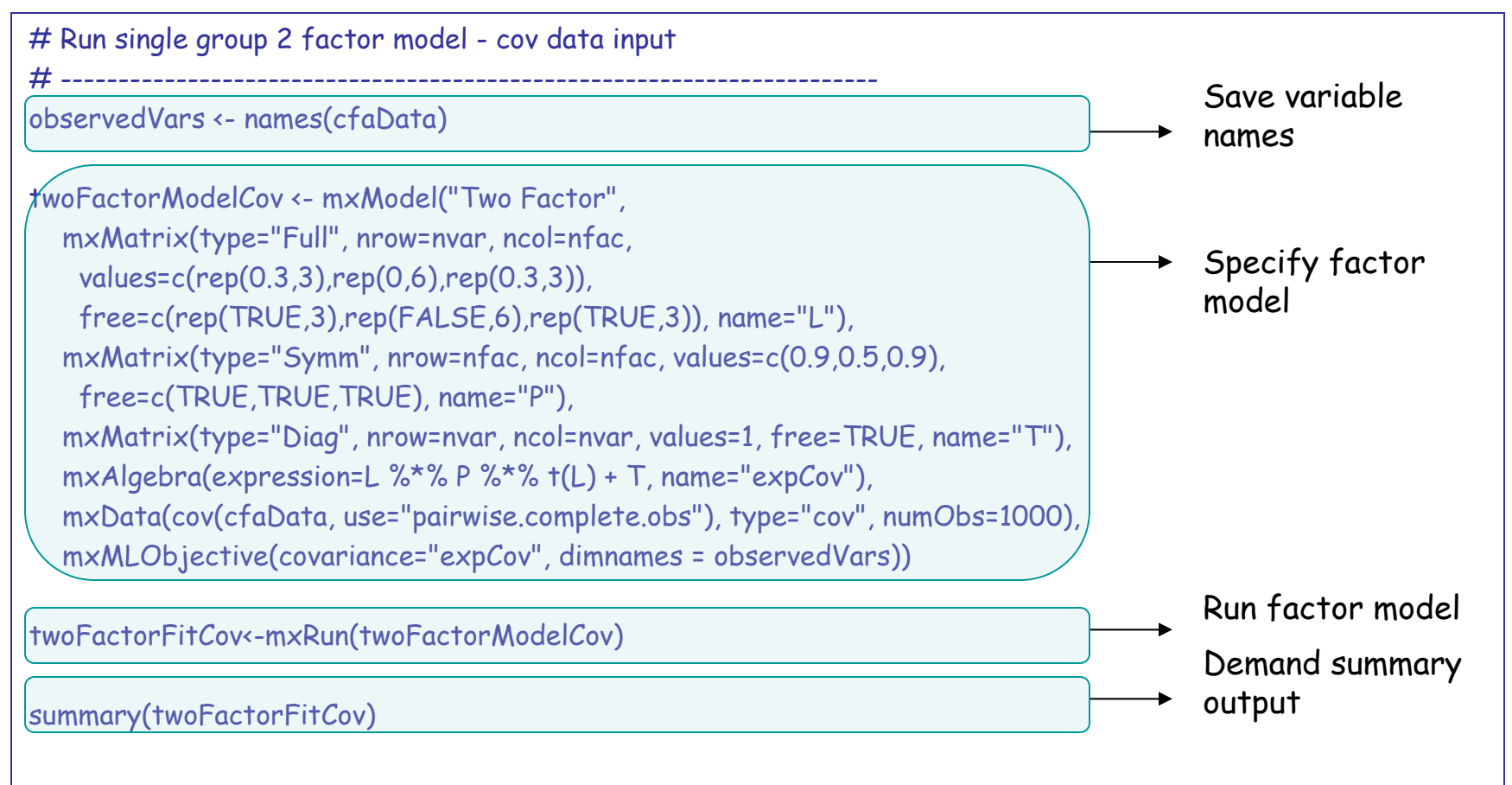

# Factor loading matrix "L"

#### **mxMatrix(type="Full", nrow=nvar, ncol=nfac, values=c(rep(0.3,3),rep(0,6),rep(0.3,3)), free=c(rep(TRUE,3),rep(FALSE,6),rep(TRUE,3)), name="L"),**

Factor loading matrix L:

 $\begin{bmatrix} f_{11} & 0 \ f_{21} & 0 \ f_{31} & 0 \ 0 & f_{42} \ 0 & f_{52} \ 0 & f_{62} \end{bmatrix}$ 

elements in this matrix:

Starting values for Free parameters in this matrix:

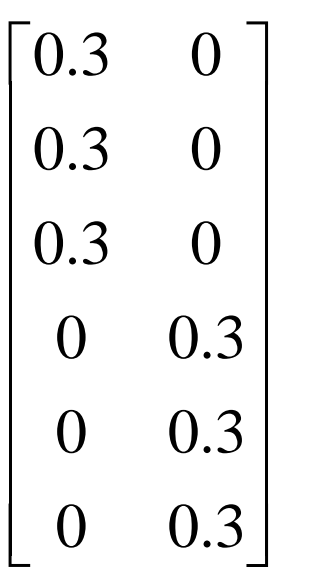

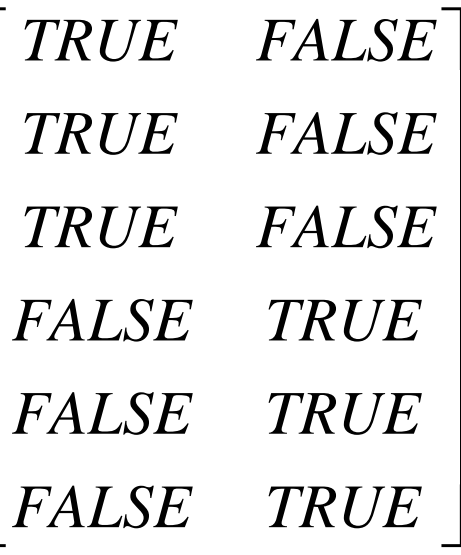

March 3, 2010 **M. de Moor, Twin Workshop Boulder** 60

### Covariance matrix latent factors "P"

```
mxMatrix("Symm", nfac, nfac, values=c(0.9,0.5,0.9), 
free=c(TRUE,TRUE,TRUE), name="P"),
```
Covariance matrix P:

 $\begin{bmatrix} var(F_1) & cov(F_1F_2) \\ cov(F_1F_2) & var(F_2) \end{bmatrix}$ 

Starting values for elements in this matrix:

$$
\begin{bmatrix} 0.9 & 0.5 \\ 0.5 & 0.9 \end{bmatrix}
$$

Free parameters in this matrix:

 $\begin{bmatrix} \textit{TRUE} & \textit{TRUE} \ \textit{TRUE} & \textit{TRUE} \ \end{bmatrix}$ 

- 1. Open script TwoFactorModelMatrix\_WELLBEING.R
- 2. Identify the factor model by constraining Var(PosWB)=1 and Var(NegWB)=1
- 3. Run the 2 factor model
- 4. Write down the following information:

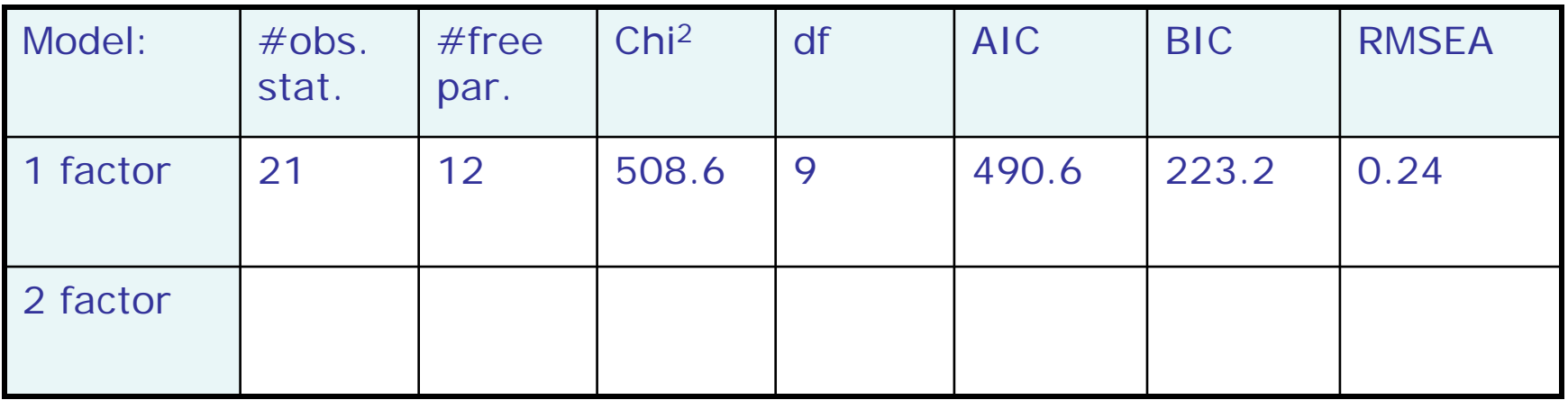

5. How do the models fit? Which model fits best?

#### **Files are on F:\marleen\Boulder2010\CFA**

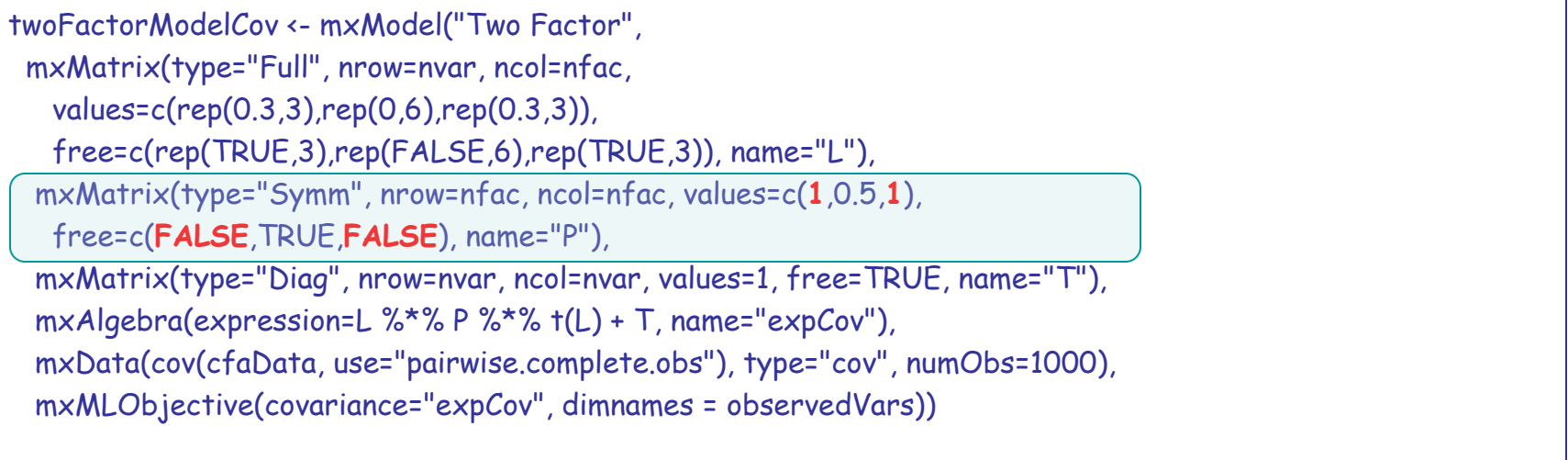

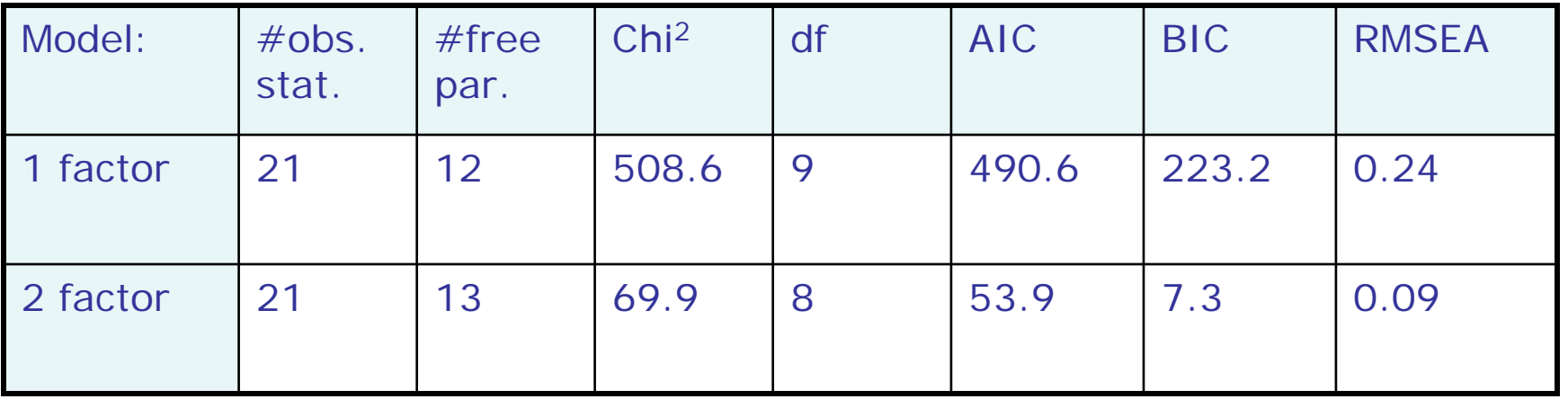

# **Outline**

- Introduction to factor analysis
- Phenotypic factor analysis
- More advanced models
	- Factor models for categorical data
	- Multigroup factor models and measurement invariance
- From phenotypic to genetic factor analysis…

#### Factor models for categorical data

- What if my observed data are categorical?
- For example, multiple items of one scale
- $\rightarrow$  Threshold models
	- Latent response variable models

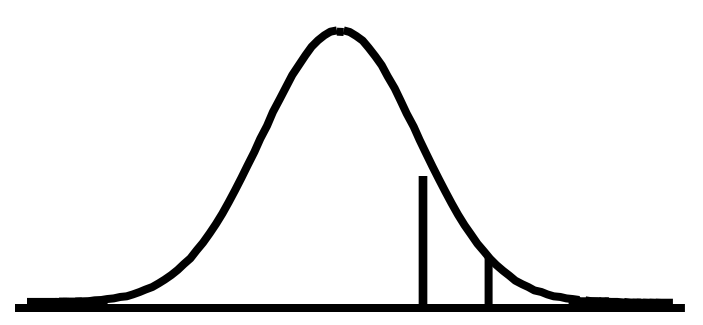

=

#### The 2 factor model – continuous data

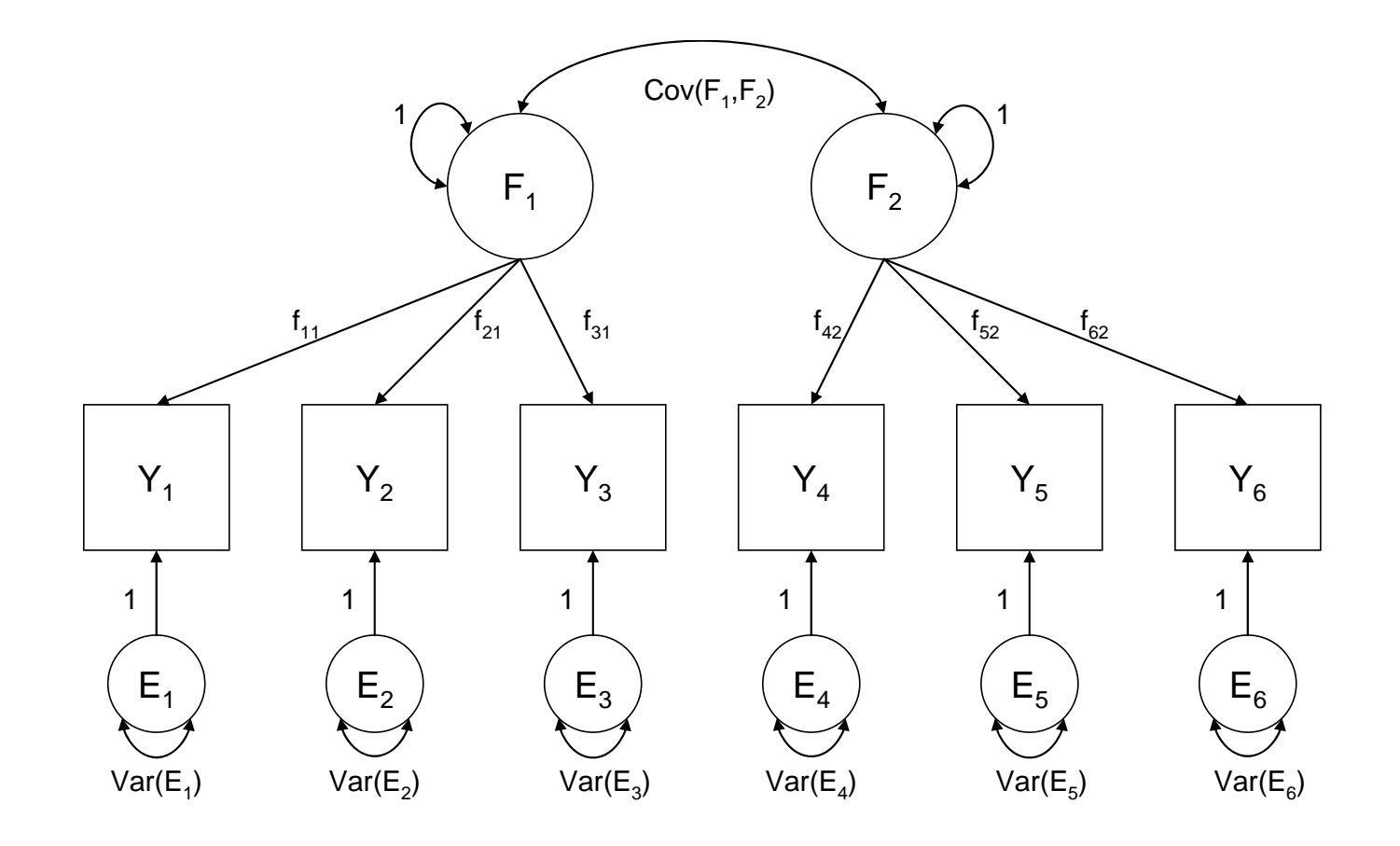

#### The 2 factor model – categorical data

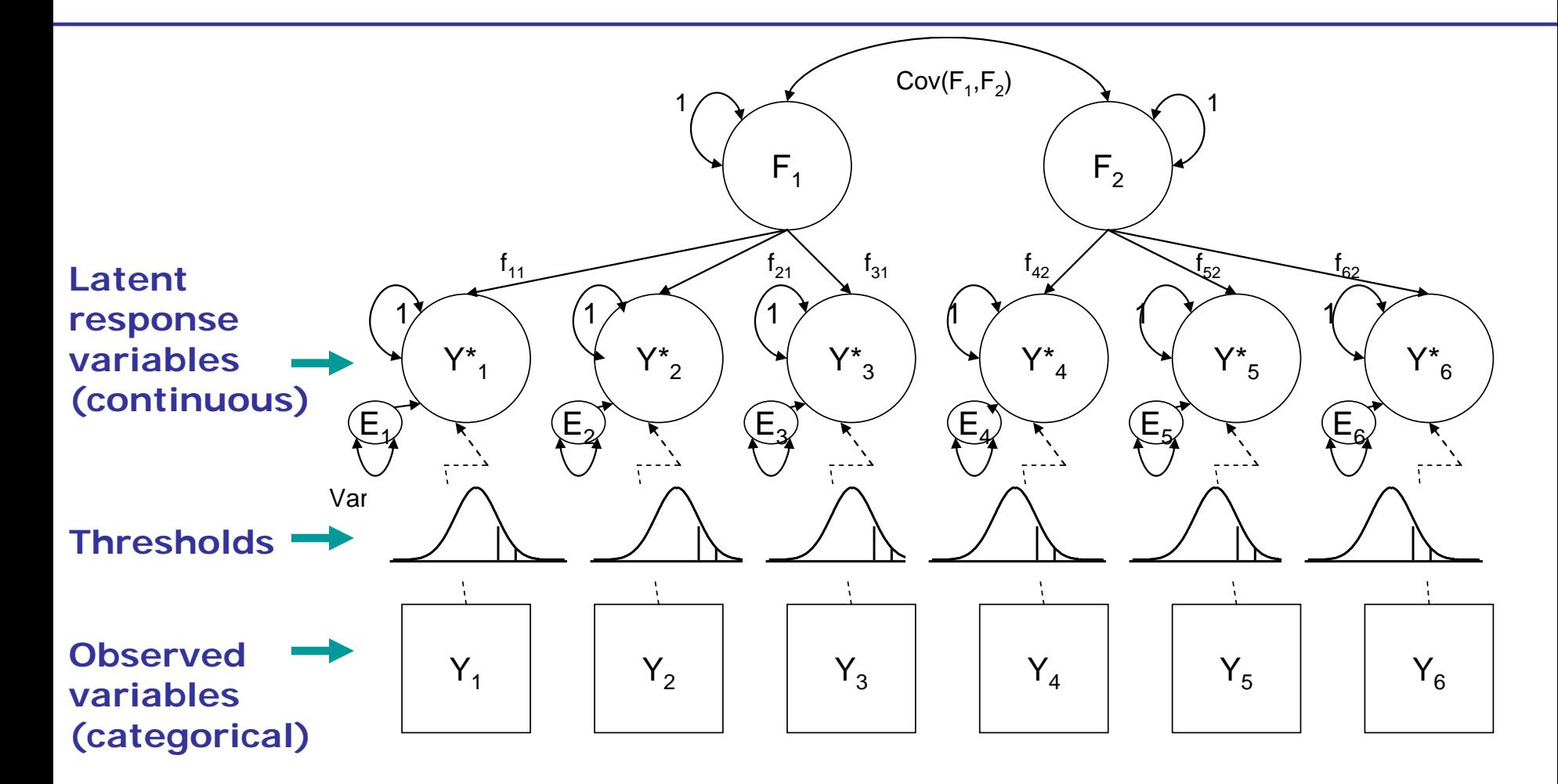

# Multigroup factor model

• Fit factor model in multiple groups Group 1: Boys Group 2: Girls

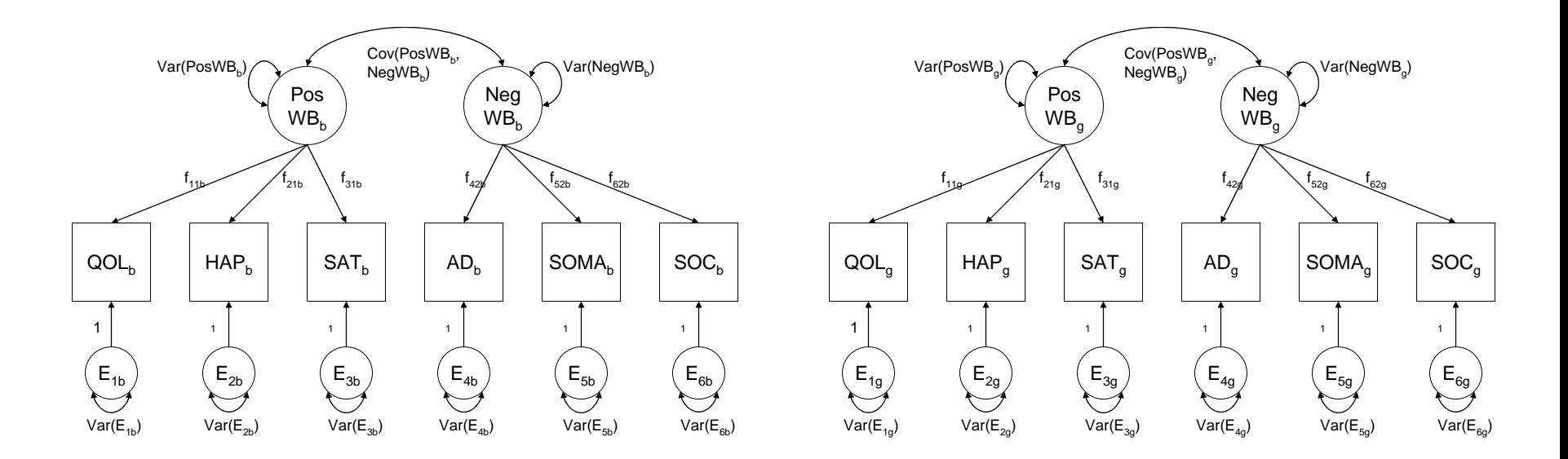

# Group comparisons

- Group comparisons of latent constructs:
	- Means
		- For example:
		- **Vice** IQ differences across ethnic groups
	- Covariance structure
		- For example:
		- Covariance differences in negative and positive wellbeing in adolescent boys and girls
- Only meaningful if shown that same constructs are measured in all groups!

# Modeling means and covariances

Means model:

Covariance model:

*g*  $g-g-g$ *YE g*  $V_{c} + \Lambda_{c} \alpha$  $\left[ \begin{smallmatrix} Y \end{smallmatrix} \right]$   $=$  $g$ <sup>-</sup>g<sup>-</sup>g<sup>ggggg</sup>ggag *g*  $\Lambda$ ,  $\Psi$ ,  $\Lambda'$ ,  $+ \Theta$  $\sum$  =

# Measurement invariance (MI)

- = Absence of measurement bias
- = Same measurement model holds in each group
- $\rightarrow$  Group differences in observed variables are only caused by group differences in latent factors, and not by other differences in the model, such as differences in factor loadings

# Types of MI models

Four models (models 2-4 are nested under 1)

- 1. Configural Invariance model
- 2. Metric Invariance model
- 3. Strict Invariance model
- 4. Strong Invariance model

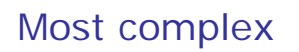

Most parsimonious

# Types of MI models

Four models (models 2-4 are nested under 1)

- 1. Configural Invariance model
	- Fit same factor model in each group
- 2. Metric Invariance model
	- Constrain factor loadings equal across groups
- 3. Strict Invariance model
	- Constrain factor loadings and intercepts equal across groups
- 4. Strong Invariance model
	- Constrain factor loadings, intercepts and residual variances equal across groups

### **Outline**

- Introduction to factor analysis
- Phenotypic factor analysis
- More advanced models
- From phenotypic to genetic factor analysis…

# Phenotypic versus genetic models

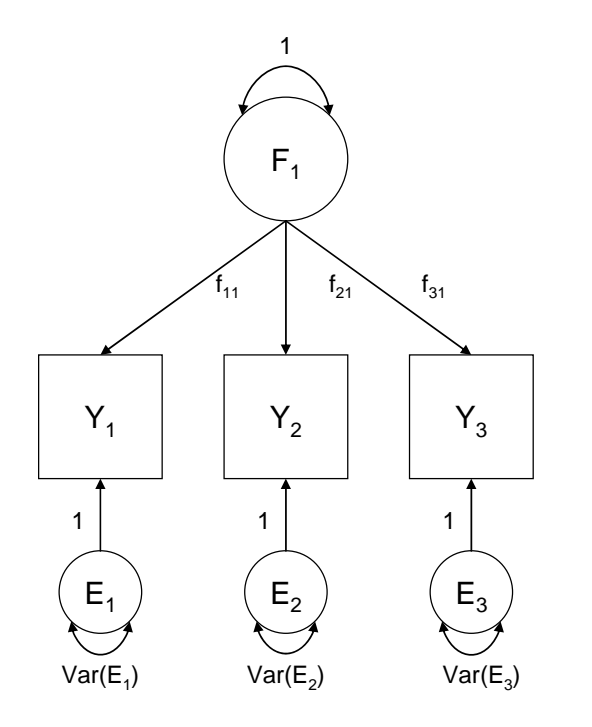

Phenotypic factor model Multivariate genetic models<br>- Cholesky decomposition

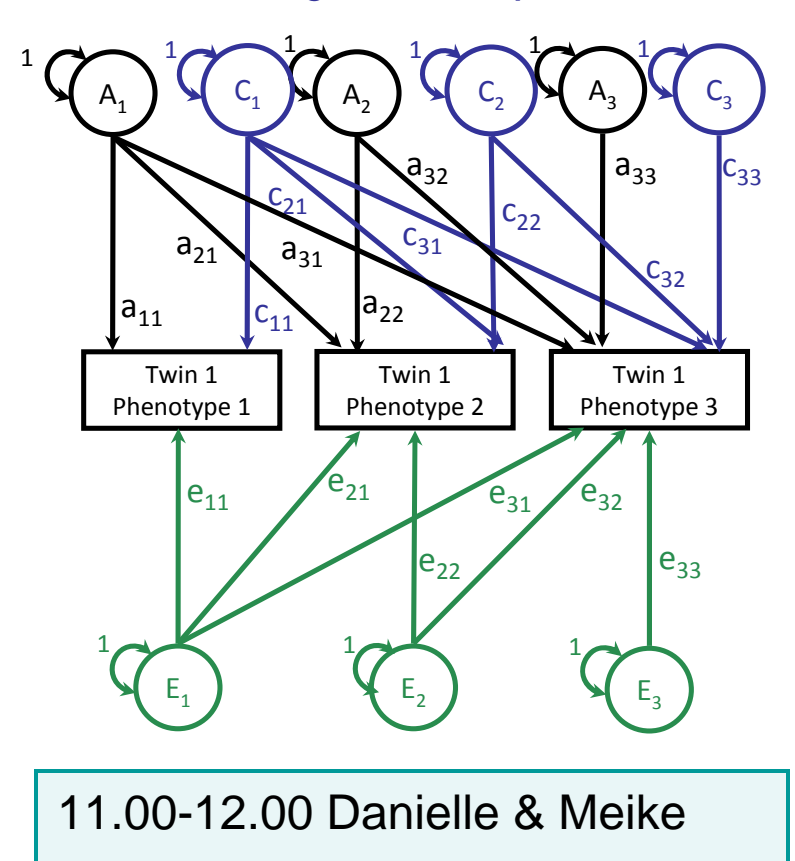

13.00-14.00 Meike & Danielle

# Phenotypic versus genetic models

Multivariate genetic models and Multivariate genetic models<br>  $-$  Independent pathway and the Common pathway model model

Multivariate genetic models

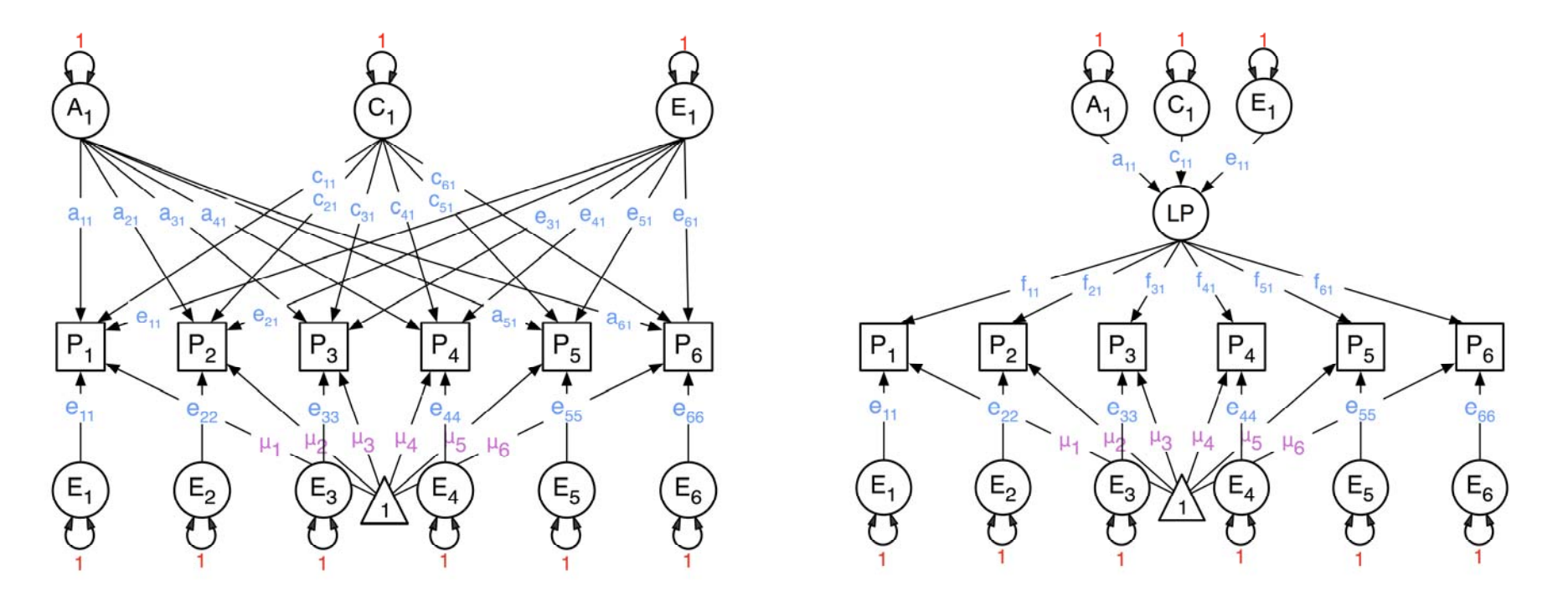

#### 14.30-16.45 Hermine & Nick

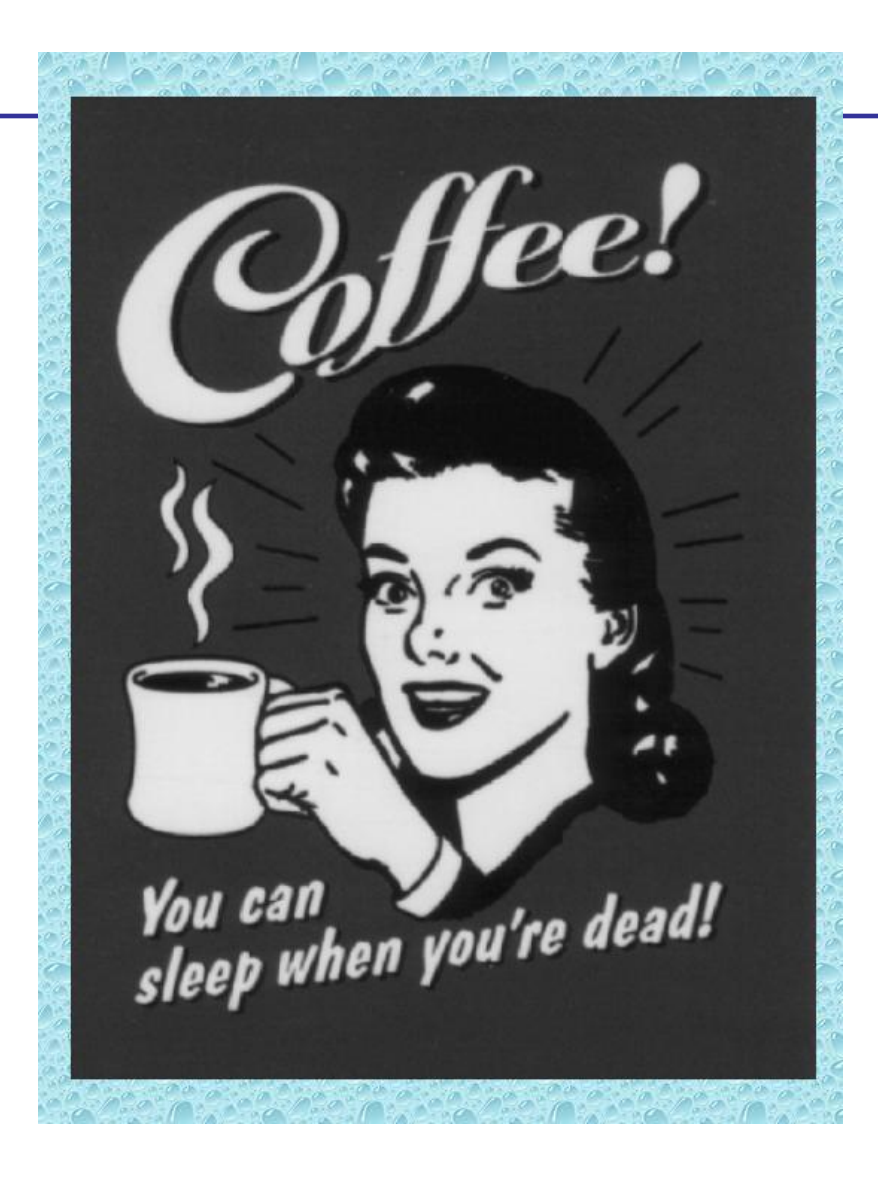